# **METHODS FOR LEARNING WHAT WORKS IN EDUCATIONAL TECHNOLOGY**

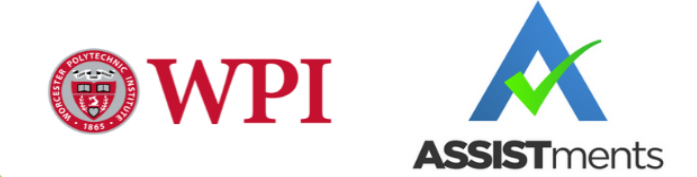

Anshika Jain **Brendan King** 

Advised by **Professor Adam Sales** 

This report represents the work of one or more WPI undergraduate students submitted to the faculty as evidence of completion of a degree requirement. WPI routinely publishes these reports on the web without editorial or peer review.

## <span id="page-1-0"></span>**Abstract**

Online learning platforms, such as ASSISTments, have become a major tool among teachers in the education sector. Our team looks at the Student Support Data and answers a series of research questions based on the effectiveness of requesting different student supports, like hints and explanations. This was implemented by conducting meta-analyses and using statistical analyses to draw conclusions. Due to the fact that only a few students requested tutoring, we found little to no effects between the two student supports.

# <span id="page-2-0"></span>**Acknowledgments**

We would like to express our deepest gratitude to our advisor, Professor Adam Sales, for his continuous support and guidance throughout this project.

Additionally, we would like to thank the entire ASSISTments Team, specifically, Ethan Prihar and Professor Neil Heffernan for providing us the dataset and additional resources necessary for the project.

## <span id="page-3-0"></span>**Executive Summary**

Today, educational technology plays an important role in the educational sector. There are numerous platforms available for the teachers to choose from, and one such digital learning tool is ASSISTments. Developed in 2003, ASSISTments is an online learning platform which is dedicated to improving student's learning through responsible online technology. The teachers are able to assign a set of problems to each student and track their progress on assignments.If a student struggles with a problem, then they are able to request student support to help them understand the problem better. The Student Support Delivery Service offers support to students through ASSISTments tutor in the form of hints and explanations. Figure I shows a series of hints that students can see use as clues to solve the problem. As more hints appear on the screen, the less credit a student receives until the final answer is displayed at the end.

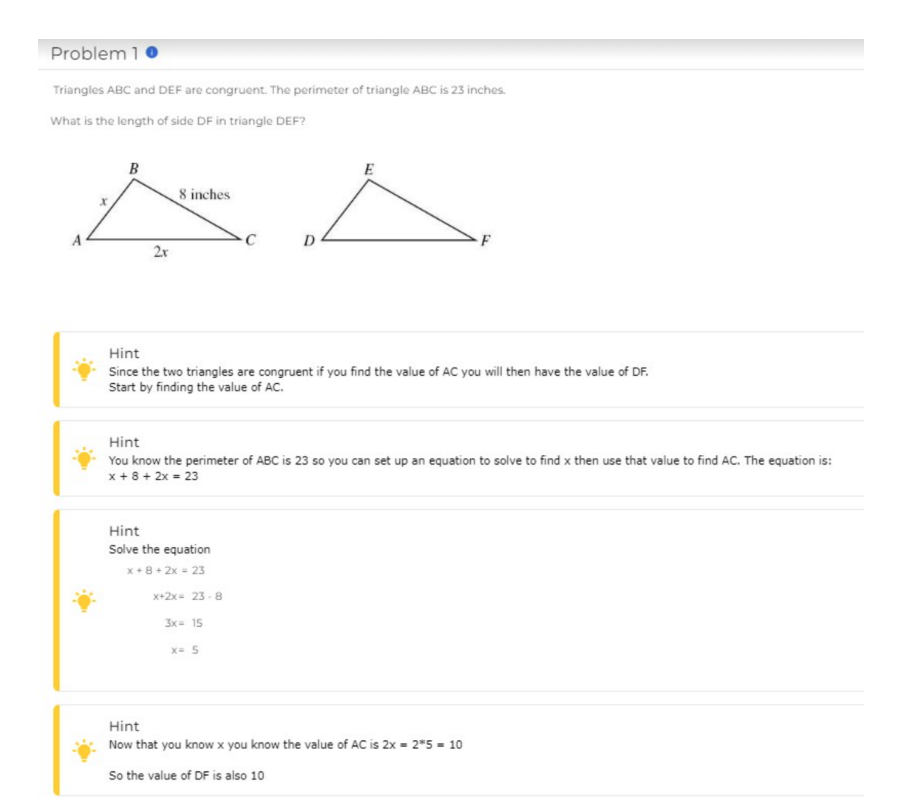

**Figure I: Student Support Tutoring in [Assignments:](https://student.assistments.org/preview/problem/PRABS942.2030105/) series of hints**

Figure II shows how explanations are used as a student support. When a student clicks on the explanation button, a description on how to solve the problem appears with the correct answer at the bottom. A student receives no credit on the problem after requesting explanation for student tutoring.

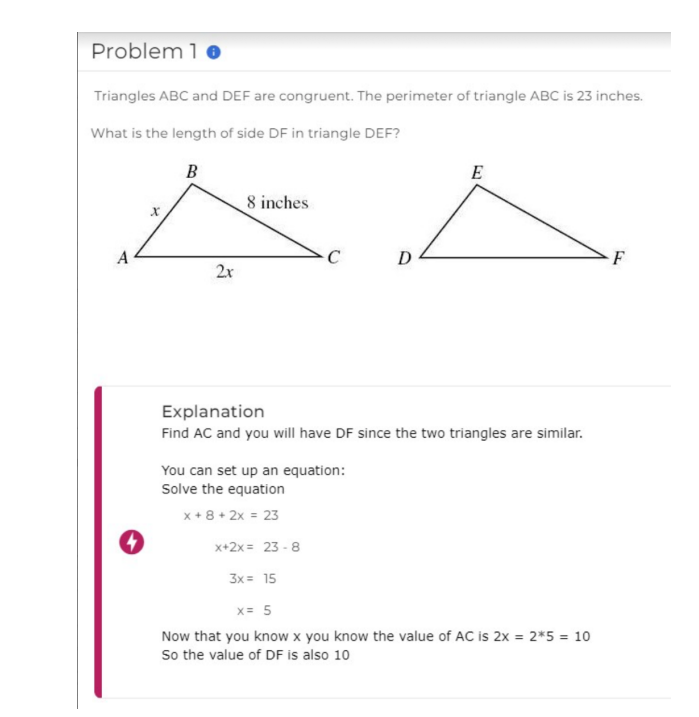

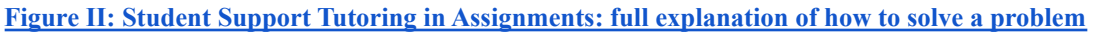

This platform has been collecting data and driven insights and providing effective feedback to students. Our team was asked to look at The Student Support Data, gathered from ASSISTments Tutor between 2018-2021, to use in this study. It contains information on all instances when a student was provided with student support, selected at random, in a high school math class.

#### **Research Questions and Implementation**

Based on the dataset, our team came up with the following objectives:

- 1. Calculate the effect size for each of our research questions to calculate the effects between different student supports.
- 2. To calculate if a student is more likely to click a hint button vs an explanation button.
- 3. To determine the effects of using a hint versus an explanation on students who requested tutoring.
- 4. To determine the effects of using a hint versus an explanation on students who answered the problem.
- 5. To determine the effects of using a hint versus an explanation on students who tried the next problem and asked for tutoring.
- 6. To determine the effects of using a hint versus an explanation on students who completed the entire assignment.
- 7. To determine the effects of using a hint versus an explanation on students who were shown the answer.

One of our main objectives of our project was to find the effects of using a hint versus an explanation on a student's learning. In order to successfully analyze our data for these statistics we utilized what is known as meta-analysis where the entire studies become the elements of the analysis. This means that each student that was randomized between hints and explanations was considered a study. We took the quantitative data from the studies and converted it to the numerical values to find answers to our research questions by calculating the effect size. By choosing the control group design method through odds ratio we determined the ratio of the probability of some event over the probability of a non-event which gave us the effect size for each research question. By also using the random effects model, we calculated the tau-squared for each problem by estimating the variance of the distribution of the true effect sizes. Next, we answered the non-next problem correctness questions by updating the code and calculating the odds ratio and finally, we subsetted the data by multiple variables for more accurate results.

## **Results and Discussion**

Our results included an overview of the distribution between percentages of all the students who were assigned hints and explanations along with the percentages of previous requesters who were assigned hints and explanations. The table showed variability in the comparisons between the two categories since the percentages changed drastically for each research question. We also concluded that there are possibly small effects between the effects of hints versus explanations with little variation between studies. This was because the odds ratio and the confidence intervals were closer to 1.0 and the p-values were well above 0.05. Additionally, there are forest plots incorporated in the appendix to visually display the results for each question analyzed.

# <span id="page-7-0"></span>**Table of Contents**

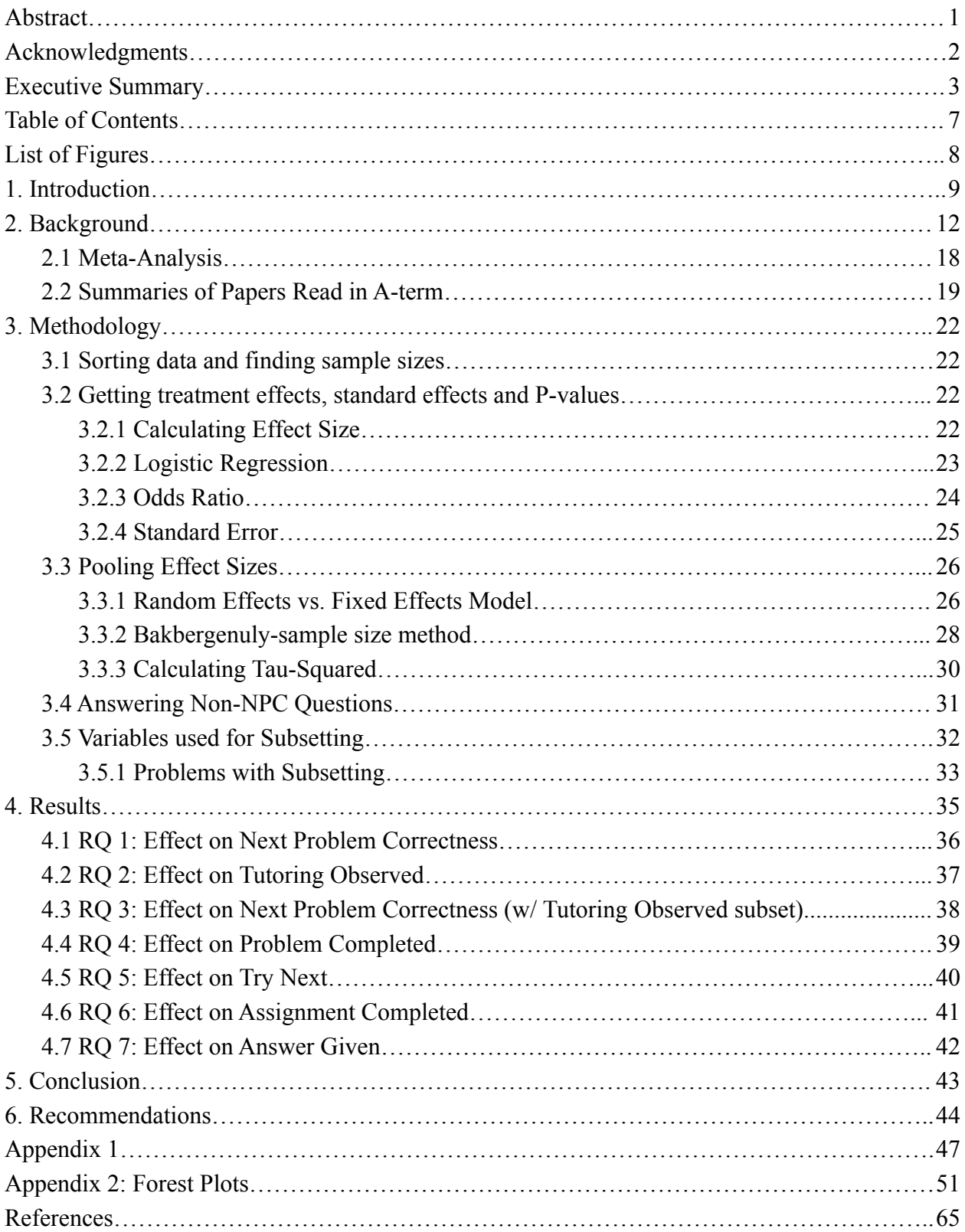

# <span id="page-8-0"></span>**List of Figures**

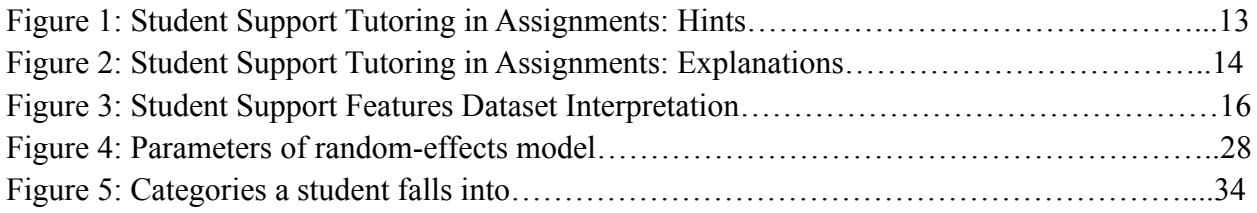

## <span id="page-9-0"></span>**Chapter 1: Introduction**

In the age of Educational Technology, numerous teachers use online learning platforms to help their students gain more knowledge on a topic. One of those online platforms in ASSISTments. With the goal to improve student's learning, ASSISTments collects data driven insights and provides effective feedback to students. There is also an option for students to request student support to help with their homework. Through a randomized trial, ASSISTments collected Student Support Data where students were assigned student support, either in the form of a hint or an explanation. The dataset was gathered between 2018-2021 from a high school math class which included various variables corresponding to the students and the student support they received. Based on the data available, we wanted to find the following research questions:

- 1. What is the effect of using a hint versus an explanation on a student's learning?
- 2. Is a student more likely to click a hint button vs an explanation button?
- 3. What is the effect of using a hint versus an explanation on students who requested tutoring?
- 4. What is the effect of using a hint versus an explanation on students who answered the problem?
- 5. What is the effect of using a hint versus an explanation on students who tried the next problem and asked for tutoring?
- 6. What is the effect of using a hint versus an explanation on students who completed the entire assignment?

7. What is the effect of using a hint versus an explanation on students who were shown the answer?

In order to find answers to these questions, we utilized what is known as meta-analysis where the entire studies become the elements of the analysis. This means that each student that was randomized between hints and explanations was considered a study. We took the quantitative data from the studies and converted it to the numerical values to find answers to our research questions by calculating the effect size. First, we first sorted the dataset and found sample sizes to get a list of randomized experiments to analyze by downloading tidyverse and meta libraries in R studio. Next, we calculated the effect sizes by choosing the control group design method through odds ratio which determined the ratio of the probability of some event over the probability of a non-event. Using the random effects model, we calculated the tau-squared for each problem by estimating the variance of the distribution of the true effect sizes. For the next part of our methodology, we answered the non-next problem correctness questions by updating the code and calculating the odds ratio. Our final step was to subset the data by multiple variables for more accurate results. We implemented these for all our research questions and displayed the results in tables for easier comparison.

Our results section starts off with an overview of the distribution between percentages of all the students who were assigned hints and explanations along with the percentages of previous requesters who were assigned hints and explanations. The table showed variability in the comparisons between the two categories since the percentages changed drastically for each research question. We also concluded that there are possibly small effects between the effects of

10

hints versus explanations with little variation between studies. This was because the odds ratio and the confidence intervals were closer to 1.0 and the p-values were well above 0.05. Additionally, there are forest plots incorporated in the appendix to visually display the results for each question analyzed.

This paper starts off with the background section where we talk about ASSISTments functionality, introduce the dataset and the set of variables that will be used for our analysis. We also explain how to interpret the dataset while providing examples of how the data is structured. Then, the paper leads to the methodology section where we thoroughly explain the steps we took to find results for the research questions. By sorting data and finding sample sizes, we then explain methods to calculate treatment effects, standard effects, and p-values. We also talk about polling effect sizes and answering non-npc questions and subsetting the data. Using the methods, our next chapter displays the results we found for each question and interpret the effect of different student supports. Based on the results we got, the paper summarizes our project and lists a number of recommendations for the future researchers to implement while conducting further research. Finally, the appendix includes all the code and the forest plots which can be useful to replicate this project.

## <span id="page-12-0"></span>**Chapter 2: Background**

ASSISTments is an online learning platform which is dedicated to improving student's learning through responsible online technology that is "teacher-paced and evidence based" (ASSISTments, 2020). Since it was developed in 2003, this educational platform has been collecting data driven insights and providing effective feedback to students. In ASSISTments, teachers assign a sequence of problems to students. If a student struggles with a problem, then they are able to request student support to help them understand the problem better. The Student Support Delivery Service offers support to students through the ASSISTments tutor in the form of hints and explanations. It is optional for students to get support in a problem which means that support is provided for each problem, however, the students can only utilize the support if they click on the "hint" or the "explanation" button (Prihar, 2021). The Student Support Data data that will be used in this study is gathered from ASSISTments Tutor between 2018-2021. It contains information on the instances when a student was offered with student support, selected at random, in a middle school math class. Appendix 1 explains some variables from the collected dataset which will be useful for our study.

Using the dataset, we will be calculating the effect of different student supports. If a student gets randomized to receive a hint, then they are able to get partial credit on the problem by using a hint as a resource to answer the problem. For instance, Figure 1 displays a set of hints for one particular math problem. Students are able to click on the hint button again to get each hint in the sequence, until all the hints are shown. Each hint will help students get to the right answer by providing a series of clues. The more hints the students select, the less credit they receive until the last hint, which displays the final answer, where no credit is given to the students.

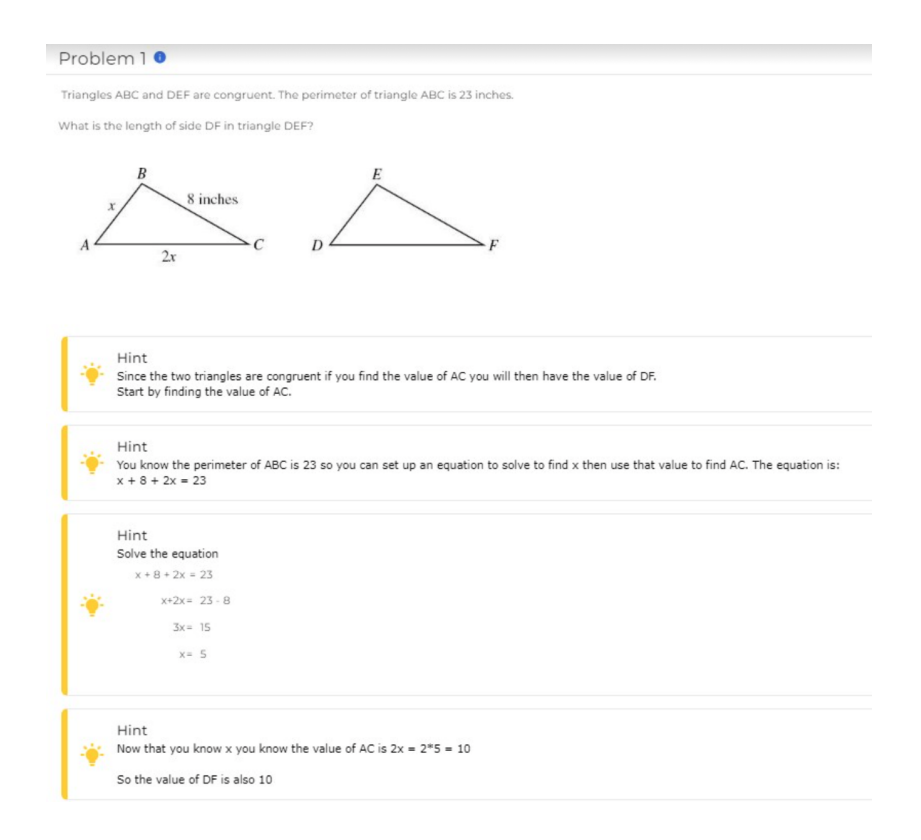

#### **Figure 1: Student Support Tutoring in [Assignments:](https://student.assistments.org/preview/problem/PRABS942.2030105/) series of hints**

Figure 2, on the other hand, is an example of an explanation on the same math problems. It only displays the final answer along with helpful descriptions or visual tools to help students understand the problem. When a student chooses to select an explanation, then they receive no credit on the problem. The explanations provide all the information to solve the problem at once. Hints, however, break it up into different parts and only show students additional information when requested.

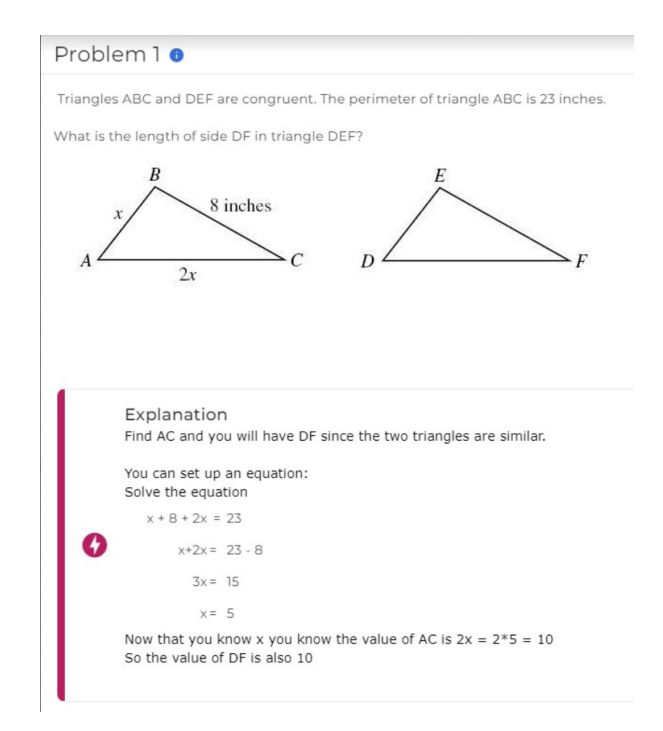

#### **Figure 2: Student Support Tutoring in [Assignments:](https://student.assistments.org/preview/problem/PRABS943.2030110/) full explanation of how to solve a problem**

We are interested in the relative effect of hints and explanations by measuring the effects using measurements of students' behavior within the system. We are primarily interested in whether they correctly answer the next problem they work on the first try. Formally, The next problem-correctness of the students also can be interpreted if the students receive the hint and don't attempt the next problem and request tutoring again, then npc is 0. The students need to get the next problem right in the first attempt for the npc to be 1. Figures 1  $\&$  2 explain the difference between the two student supports on ASSISTments.

The table below also includes a set of *student support features* which co-relate with the student support logs including each student's support id, and student support they received. In this paper, we used some of these variables to find the effectiveness between different student support features. The ones that are primarily important for our research questions are the student support id, the student support is hint, and the student support is explanation.

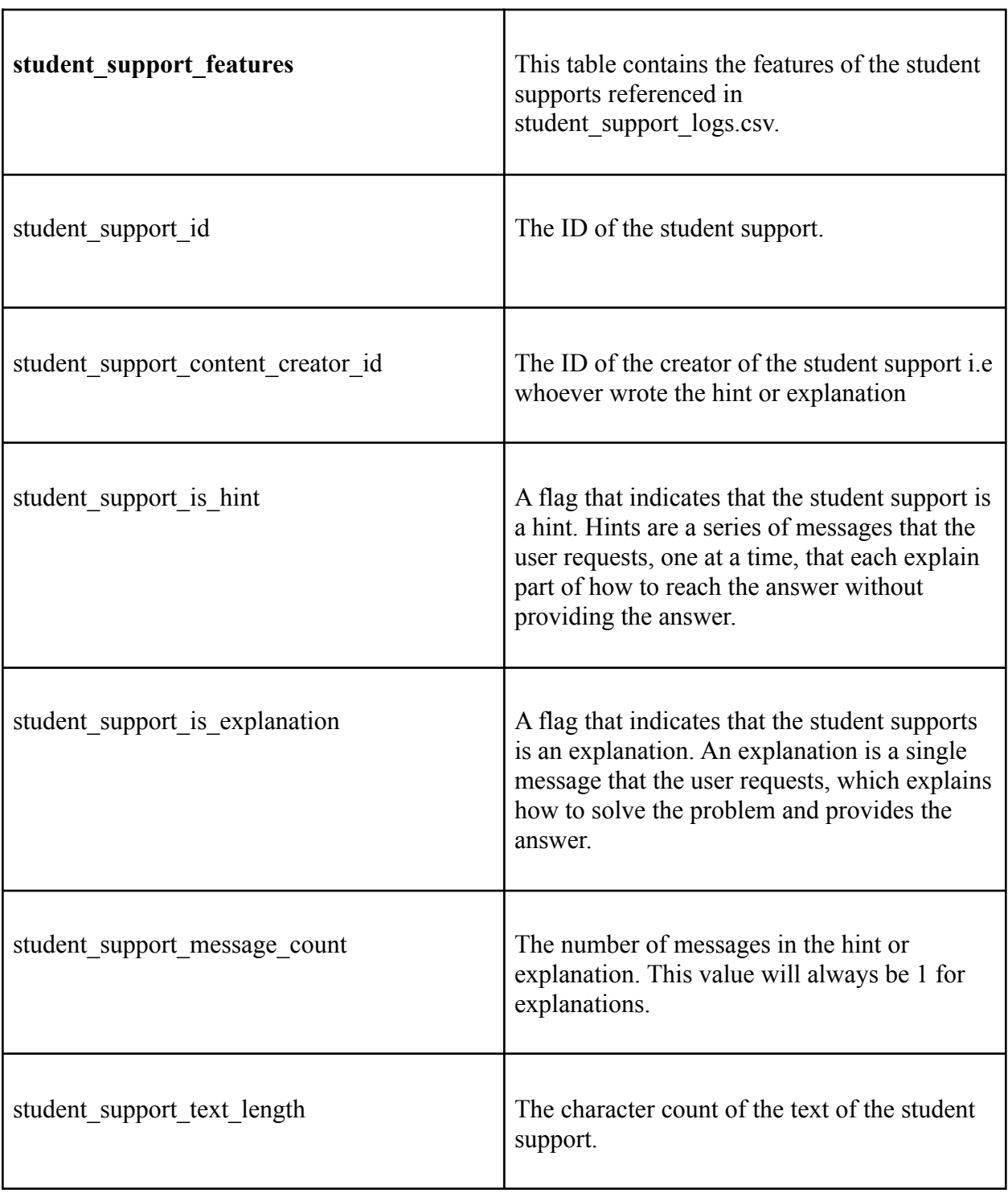

These variables in the dataset can be interpreted using Figure 3. For example, a student with the student support id 1148580, was randomized between student supports. Since the student support is hint column for that student has a 1, it means that the student was randomly chosen to receive a hint. The 0 in the student support is explanation means that the student was not offered an explanation for the problem. Since the student received a hint, the number 2 in the student support message count means that the student received two hints for the question with the text length of 203.

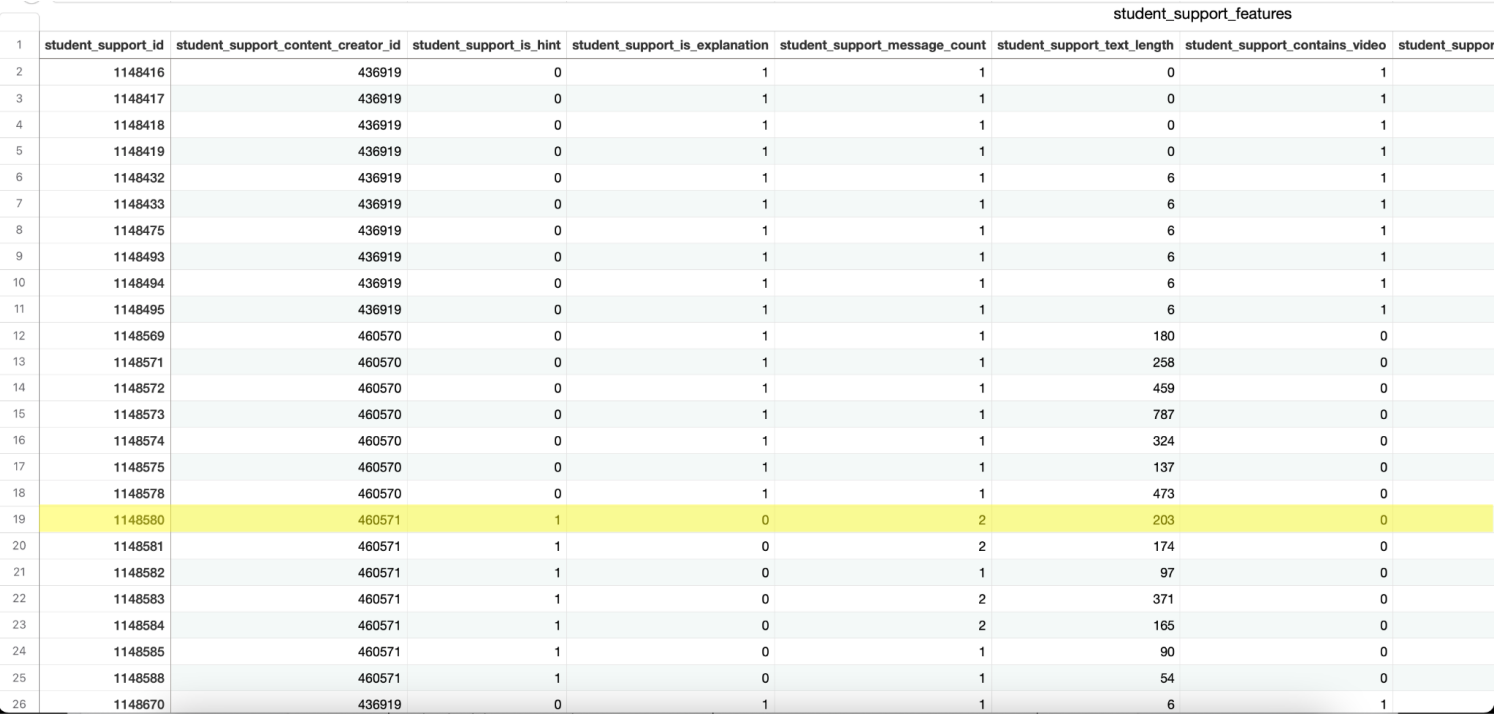

#### **Figure 3: Student Support Features Dataset [Interpretation](https://osf.io/9pgv5/)**

In our study we decided to compare the data of all the students randomized between a specific set of student supports. By analyzing the data across these supports for significant statistics, we hope to be able to answer many questions related to student learning. The research questions we attempt to answer are mentioned in the previous section. The following is a table of variables that were used in order to answer our list of research questions related to the next

problem.

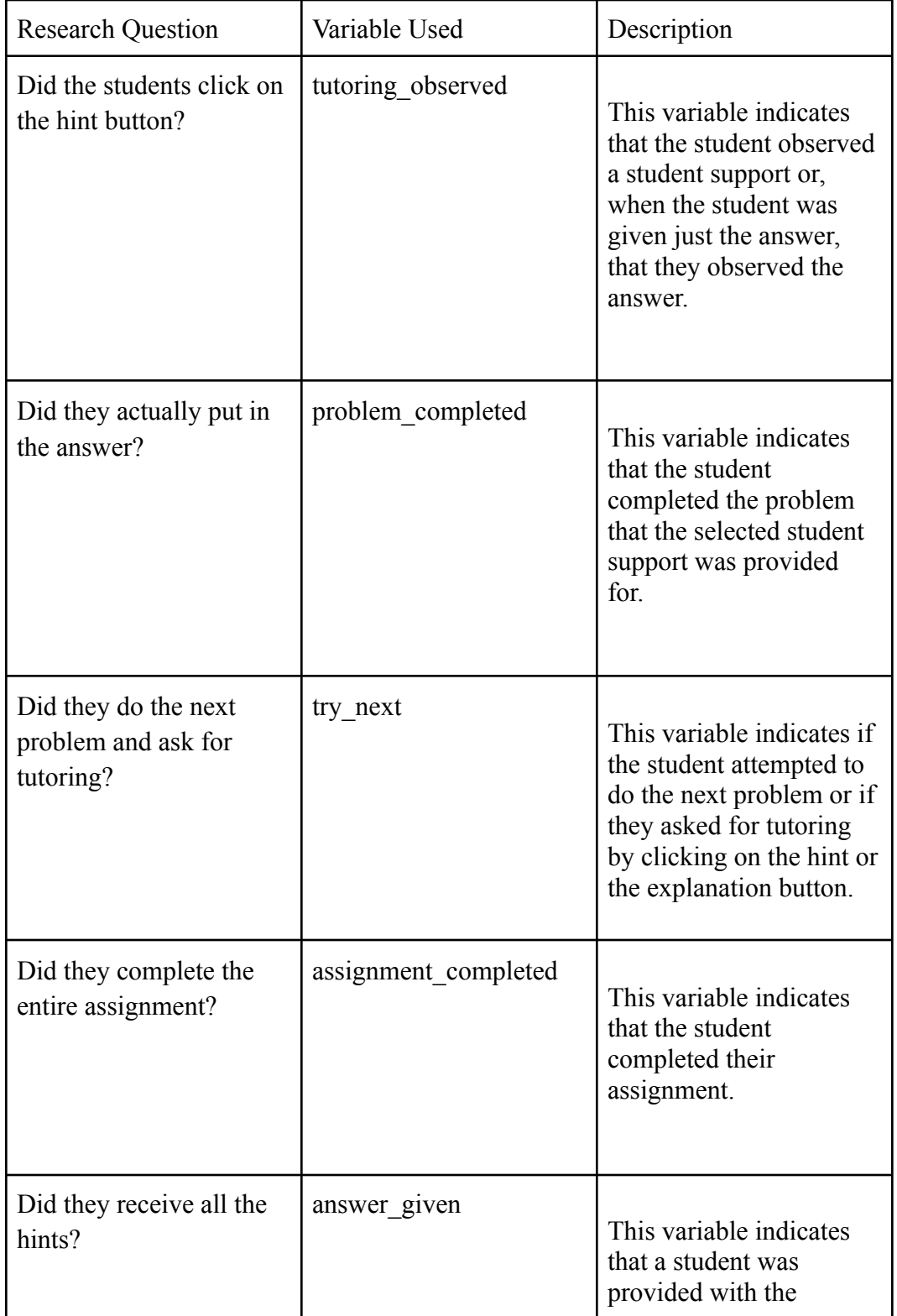

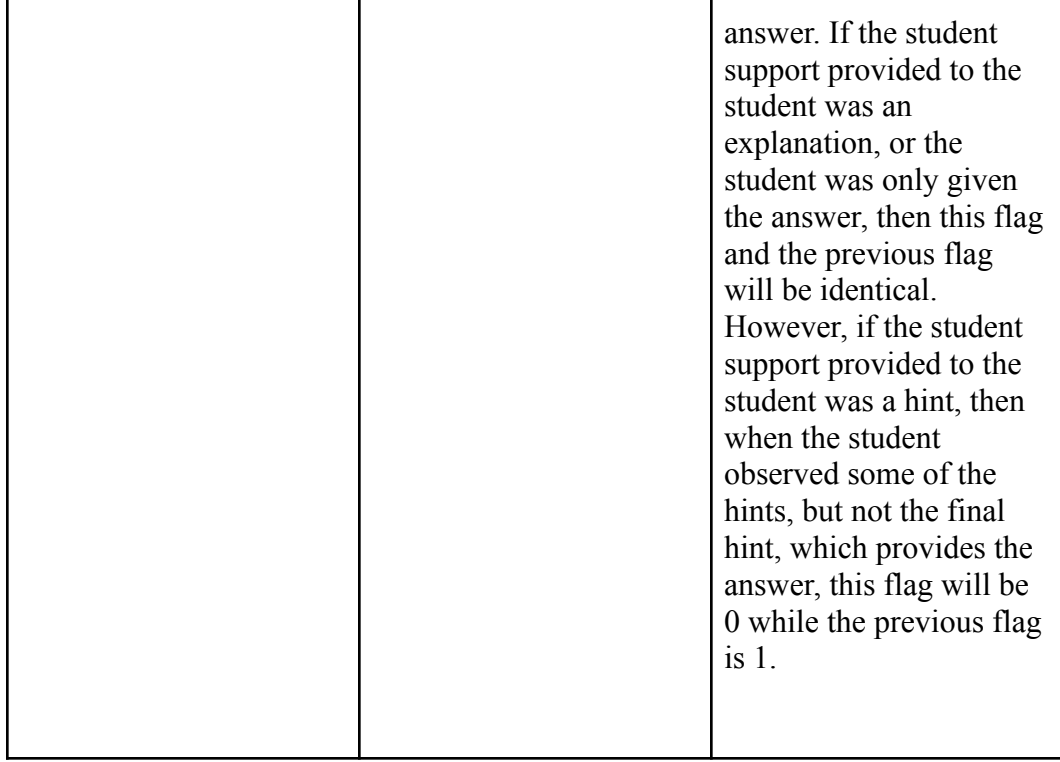

### <span id="page-18-0"></span>**Meta-Analysis**

In order to successfully analyze our data for these statistics we utilized what is known as meta-analysis. In meta-analysis, entire studies become the elements for analysis (Harrer, 2021). In our case, each work problem where students were randomized between a hint and an explanation is considered a study. We can then take quantitative data from these studies and get numerical values that will answer our research questions. In order to convert our data to these numerical values, we will have to find effect size across all studies. The effect size is defined in different ways depending on who you ask. We think of it in relation to a treatment and control group, where the effect size is considered the effect of a treatment and how large that treatment is. While all this may seem simple enough, using meta-analysis means you will run into some problems along the way. This is because meta-analysis will help us derive general conclusions

from a group of studies by estimating average effects across studies. We will also be able to estimate the variance of effects across studies to calculate the effect between different student supports like hints and explanations with additional student support features.

One of the major issues with using meta-analysis is the fact that there could be bias. Since entire studies are the elements of analysis, this could mean that any number of the studies examined may have been tampered with or written up by someone who is biased towards a specific result. To solve this problem you just have to be aware of which articles you are including in your list of studies. However, we are including all randomized hints and explanations comparisons within ASSISTments of a certain sample size. We are not including other data on similar projects already performed in this field. This means that bias will not be a problem in our project.

#### <span id="page-19-0"></span>**Summaries of Papers Read in A-term**

Prior to conducting any calculations, we read some research papers in the first part of our research. These papers were based on the past studies on ASSISTments. It gave us more information about the learning platform and the methodology used to draw conclusions in the related field. The paper, "Toward Personalizing Students' Education with Crowdsourcing Tutoring", (Prihar et al., 2021) focuses on crowdsourcing tutoring from teachers and exploring data from TeacherASSISTments. The dataset consists of features like using crowdsourcing methods to collect turing questions from a variety of teachers, and comparing different school

years data to measure accuracy. The paper's mission is to answer the following research questions: Do the findings on the effects of some teachers' content over others, of the previous TeacherASSIST study, still hold when tested on new data? How did the effect of teachers' tutoring compare to each other? Was there any potential to personalize the tutoring students received based on their knowledge-level? The authors answer these questions by doing an experiment on students with some taking tests in a control environment with no option to request tutoring, while others receiving intent-to-treat conditions where they have the option but they do not request tutoring. This condition is the same as what we worked with. The students had the option of requesting tutoring, but not everyone actually requested any. Majority of the students assigned to the treatment condition have a reliable positive effect. The variance covariance method is also used to compare the effects of different teacher's tutoring and potential personalized tutoring. Using the methodology, the paper concludes that teacherASSIST has overall positive results on students and it opens up the findings by talking about how this research can be used to answer further questions (Prihar et al., 2021).

The "Automatic Interpretable Personalized Learning'' paper ASSISTments's Automatic Personalized Learning Service (APLS)" (Prihar et al., 2022), which personalizes the content based on what's going to be most helpful for the student by using multi armed bandit method: "Used to adjust how often students receive support option by estimating each option's effectiveness and intentionally giving more students with most effective option"(Prihar et al., 2022, p.1). Utilizing crowdsourcing and randomized control methods, the paper's focus is to answer if different algorithms were used such asDecision Tree Thompson Sampling (DTTS) would it have a positive effect on personalized learning? ASSISTments had not used DTTS at

20

the time. Instead it used APLS online and offline methods. The APLS online method when the information is used from the algorithm to predict which student support is likely to have the most positive effect on learning and sends it to ASSISTments tutor. The APLS offline method uses students' actions and reviews it to update the bandit models. It allows the APLS to learn over time how to most effectively personalize students' learning. APLS also uses the Beta-Bernoulli Thompson Sampling (BBTS) is a simple contextual bandit algorithm for environments with binary rewards. To determine if DTTS is the better option, 3 simulations were implemented where DTTS used a CART decision tree. The first simulation gives insight into how DTTS would have performed compared to random selection and popular multi-armed bandit algorithms over the course of a full year" (Prihar et al., 2022, p.7). Additionally, the second and the third simulation focused on "how capable DTTS is of generalizing its insight to new content" (ibid). In the end, it was concluded that DTTS has a significant enough of an impact in helping to personalize student learning that it would be added to APLS soon after the publishing of the paper.

## <span id="page-22-0"></span>**Chapter 3: Methodology**

In meta analysis, the first part is to estimate the effect in each study by choosing and estimating effect sizes. Then, we aggregate the estimated effect sizes to get an overall average effect, which assesses the variability between the studies.

## <span id="page-22-1"></span>**1. Sorting data and finding sample sizes**

The first step of our methodology was to download the tidyverse and meta libraries in R. This was important to conduct the rest of the analysis. Next, we downloaded "HintVSexplbig.RData" which contained the results from the experiments conducted in ASSISTments. In order to answer our research questions, we first had to sort through the data set to get a list of randomized experiments to analyze. We did this by outputting the total number of students who were given the hint vs the explanation for all experiments.

#### <span id="page-22-3"></span><span id="page-22-2"></span>**2. Getting treatment effects, standard effects and P-values**

#### **a. Calculating Effect Size**

An effect size is a metric quantifying the relationship between the two entities. In this paper, the effect size reflects the treatment effect in a particular study. Effect sizes are in standardized units, so they can be compared across studies with different outcomes. Since we want to know the effect of using a hint versus an explanation on a student's learning, we started off by calculating the effect size for hints versus the explanations. There is a choice in what type of effect size we can use, dependent on both the interpretability and statistical properties. The two ways to calculate effect size are Single Group Designs and Control Group

Designs. We decided to choose the control group design method over the single group. This is because Control Group Designs include experimental studies or controlled clinical trials. Single Group, on the other hand, incorporates naturalistic studies, surveys and uncontrolled trials. In our case, each student received a hint or an explanation in a randomized controlled experiment. So, Control Group Designs was the better option. Next, we wrote code in R to calculate the treatment effects and then later effect sizes.

### <span id="page-23-0"></span>**b. Logistic Regression**

Logistic Regression is similar to linear regression however, "to model binary data, we need to add two features to the base model  $y = a + bx$ : a nonlinear transformation that bounds the output between 0 and 1 (unlike  $a + bx$ , which is unbounded), and a model that treats the resulting numbers as probabilities and maps them into random binary outcomes" (Harrer et al., 2021). Thus, in a logistic regression model, the binary outcome y is a discretized version of an unobserved or latent continuous measurement z. This model is a more precise method to estimate the parameters of a logistic model, and is used specifically for a binary outcome, such as "next problem correctness". We used this approach to help our understanding of all the treatment effects, standard errors, and p-values for all experiments before using the pooling method. This can be found in our code

below.

```
betaSE <- NULL
for(rr in unique(hintVSexplbig$rand)){
  dat1 <- filter(hintVSexplbig, rand==rr)
  mod \langle -g \text{Im}( formula = npc \sim selectedHint, family = binomial, data = dat1)
  betaSE \leftarrow rbind(betaSE,
                    summary(mod)$coef['selectedHintTRUE',]
```
#### <span id="page-24-0"></span>**c. Odds Ratio**

One of the various types of effect sizes under Control Group Designs is the odds ratio (OR). One of the only disadvantages to an odds ratio is that it is poorly understood. Thus we will define what odds and the odds ratio are. Odds are the ratio of the probability of some event to the probability of a non-event, not the probability of an event which it can be confused for. So say that a group of 3 people experienced the event and a group of 2 people did not. The probability of the event would be  $\frac{3}{5}$  or 60% while the odds would be  $\frac{3}{2}$  or 3 events for every 2 3 2 non-events. To calculate an odds ratio we need to use our treatment and control group, which in our study we chose the treatment to be students given hints while students given explanations were in the control. The formula below shows the formal definition of an odds ratio.

$$
OR = \frac{treatment\ odds}{control\ odds}
$$

The perfect ratio between events and non-events is when the odds ratio is 1. This means there would be no effect as the odds of both groups are the same. Anything greater than 1 signifies that the treatment has an effect on the event, and anything less than 1 signifies that the control has an effect. In order to determine if there was an effect on student learning between the two groups we decided to view the odds ratios of specific events. The events that were analyzed were next problem correctness, clicking of the hint or explanation button, putting in an answer, completion of the assignment, and receiving all hints.

The reason we chose to calculate our effect sizes with odds ratios is because they have some advantages over the other effect size types. One of these advantages is that we can scale them up or down without having to worry about hitting an upper boundary since the odds ratio can go up to infinity with a lower bound of 0. Probabilities, on the other hand, have a lower bound of 0 and an upper bound of 1.

## <span id="page-25-0"></span>**d. Standard Error**

When we sample the population we hope to measure an estimate of the true effect on the population when in reality this could be skewed. This results in the standard error being applied, which is the standard deviation of the estimated effect if the experiment were repeated many times. In our project we do not have any sampling since we have all of our individual studies, but even in this case there will be some form of uncertainty measured by the standard error. This uncertainty comes from estimating the treatment effect in each study and when the studies are pooled together (discussed more in section 3). Since we are using the odds ratio, we must calculate the standard error of each effect size we calculate. It is common for odds ratios to be transformed to log-odds ratios to produce better results. Hence, the formula to calculate the standard error of the log-odds ratio is below.

$$
SE_{\text{logOR}} = \sqrt{\frac{1}{a} + \frac{1}{b} + \frac{1}{c} + \frac{1}{d}}
$$

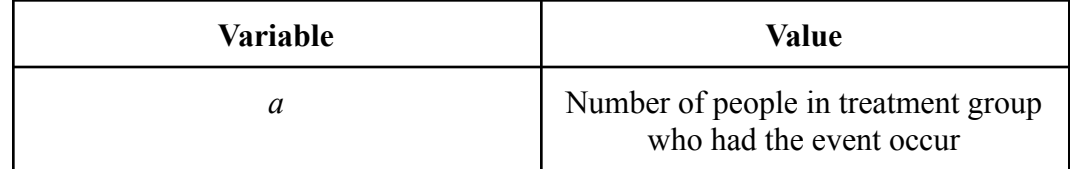

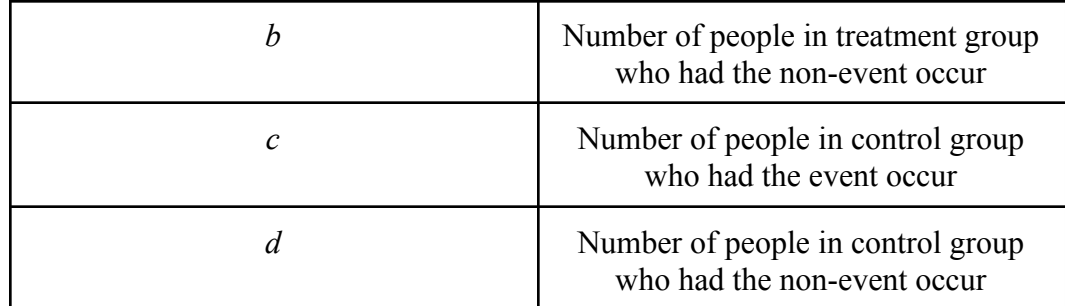

The standard error of each effect size is calculated automatically when we calculate the variance for Tau-Squared, which is discussed in section 3B.

## <span id="page-26-1"></span><span id="page-26-0"></span>**3. Pooling Effect Sizes**

#### **a. Random Effects vs. Fixed Effects Model**

There are two different kinds of models that can be followed when performing meta analysis. These models are the fixed effects model and the random effects model. For our research, we chose the random effects model over the fixed effects model. This is because in the Random Effects Model, there's always some degree of between-study heterogeneity that can virtually always be anticipated. It pays more attention to small studies which can cause biases however, we don't need to worry about that in our data since only large studies were included which eliminates the bias of one study over another. The Fixed Effects Model is not the best option for us because it can only be used when we could not detect any between-study heterogeneity and when the true effect is fixed. In the Random Effects Model  $\theta_k$  is a study k's true effect size which is calculated using the formula below where  $\mu$  is the mean of the effect size and  $\zeta_k$  is the difference of study k from other studies.

$$
\theta_{k} = \mu + \zeta_{k}
$$

Using this formula, we get our Random Effects Formula below which looks at the observed effect size of the pooled studies where  $\hat{\theta}_k$  represents the observed effect size,  $\theta_k$  is a study k's true effect effect size and  $\epsilon_k$  is the sampling error.

$$
{\hat{\theta}}_k = \theta_k + \epsilon_k
$$

The Fixed Effects Model can be represented by the formula below where  $\widehat{\theta}_k$ represents the observed effect size which deviates from  $\theta$  and  $\epsilon_k$  is the sampling error.

$$
{\hat{\theta}}_k = \theta + \epsilon_k
$$

The only difference between the two formulas is that the Fixed Effects Model contains  $\theta$  instead of  $\theta_k$ . This is because when k is dropped,  $\theta$  represents the true effect size.

The model below illustrates the parameters of the random effects model. As mentioned previously,  $\hat{\theta}_k$  represents the observed effect size,  $\theta_k$  is a study k's true effect effect size and  $\epsilon_k$  is the sampling error,  $\zeta_k$  represents how study k is different from other studies. This occurs due to the fact that the true effect size of study k is part of an overarching distribution of the true effect sizes with the mean μ. It can be clearly seen that the observed effect size steers away from the pooled effect size  $\mu$  due to the two error terms,  $\epsilon_k$  and  $\zeta_k$ .

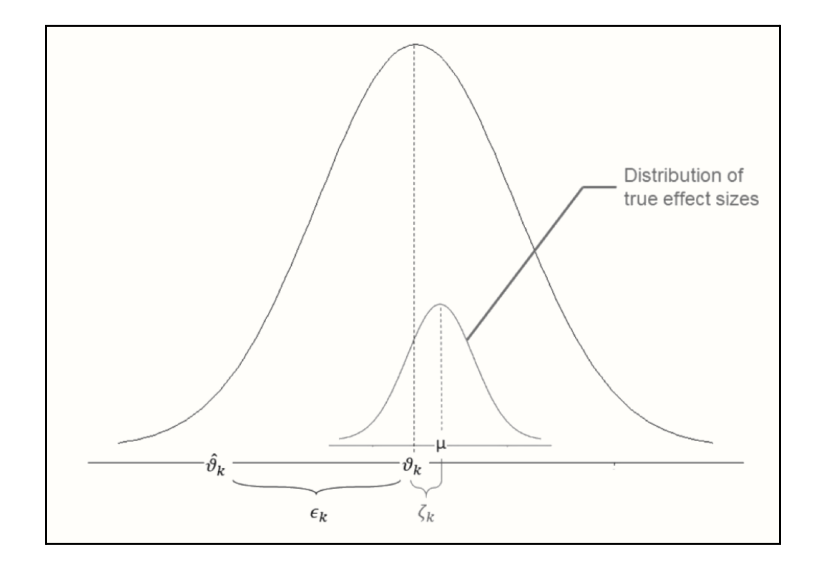

**Figure 4: Parameters of [random-effects](https://bookdown.org/MathiasHarrer/Doing_Meta_Analysis_in_R/pooling-es.html) model**

## <span id="page-28-0"></span>**b. Bakbergenuly-sample size method**

Also known as the sample size method, Bakbergenuly-sample size method is a fairly new pooling method. In the Bakbergenuly weighted average formula, each study's effect size  $(\hat{\theta}_k)$  is multiplied with its corresponding weight  $(\omega_k)$ , which is then divided by the sum of all the weights.

$$
\hat{\theta} = \frac{\sum_{k=1}^K \hat{\theta}_k w_k}{\sum_{k=1}^K w_k}
$$

This is an important formula to calculate the average effects in meta-analyses.The formula states that we only need to know the sample size and  $n_{\text{treak}}$  and  $n_{\text{controlk}}$  in control and treatment groups to determine the weight of the studies k. The weight is related to a study's precision. It depends on the total number of people in each condition of the study. (Bastian, 2017).

"When we implement this pooling method in metabin, the weights and overall effect using the fixed- and random-effects model will be identical. Only the p-value and confidence interval of the pooled effect will differ" (Harrer et al. 2021). We think that the Bakbergenuly-sample size method is better than the Mantel-Haenszel Method and Peto Method because the Mantel-Haenszel Method uses the number of events and non-events in the treatment and control group to determine a study's weight. Since this method uses continuity corrections, this method can lead to biased results. The Peto method, on the other hand, has multiple limitations. This method only works well when the number of observations in the treatment and control group is similar, when the observed event is rare  $(\leq1\%)$ , and when the treatment effect is not overly large. In the Bakbergenuly weighted average formula, each study's effect size  $(\hat{\theta}_k)$  is multiplied with its corresponding weight  $(\omega_k)$ , which is then divided by the sum of all the weights.

$$
\hat{\theta} = \frac{\sum_{k=1}^K \hat{\theta}_k w_k}{\sum_{k=1}^K w_k}
$$

This is an important formula to calculate the average effects in meta-analyses.

## <span id="page-30-0"></span>**c. Calculating Tau-Squared**

Since we decided to use the random effects model, it is important to take the error into account. This can be done by estimating the variance of the distribution of the true effect sizes, which is known as Tau-Squared  $(\tau^2)$ . Below is the equation used to estimate  $\tau^2$  using a method known as ("REML"), Restricted Maximum Likelihood (Viechtbauer, W., 2005).

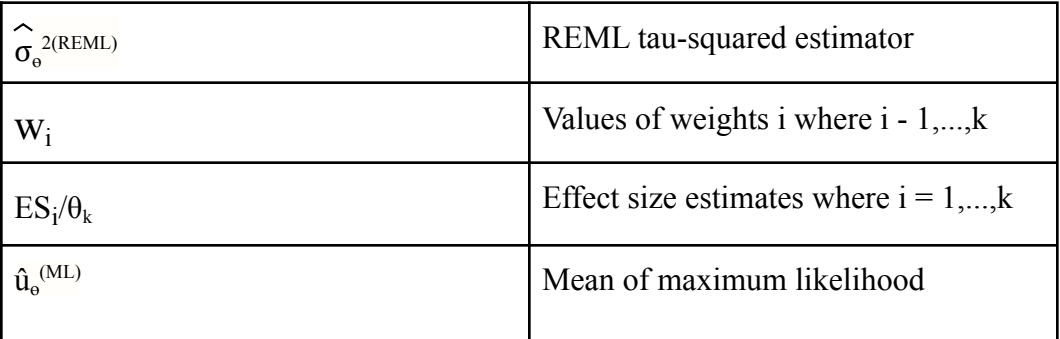

$$
\hat{\sigma}_{\theta}^{2 \, (REML)} = \frac{\sum\limits_{i=1}^{k} w_i^2 \Big[ \big( ES_i - \hat{\mu}_{\theta}^{(ML)} \big)^2 - \sigma_{\epsilon_i}^2 \Big]}{\sum\limits_{i=1}^{k} w_i^2} + \frac{1}{\sum\limits_{i=1}^{k} w_i}
$$

It is hard to estimate the variance and calculate  $\tau^2$  by hand, so we used the functions in the {meta} package to help answer our research questions for our analysis. The code for Tau-Squared can be found in the appendix which uses Restricted Maximum Likelihood. We found this by using the argument *method.tau* which defines the  $\tau^2$ estimator.

```
##
## Number of studies combined: k = 101## Number of observations: o = 214107
## Number of events: e = 133819##
                                         95%-CI
##
                            OR
                                                   z p-value
## Random effects model 1.0177 [0.9967; 1.0392] 1.65 0.0995
##
## Quantifying heterogeneity:
   tau^2 = 0 [0.0000; 0.0038]; tau = 0 [0.0000; 0.0617]##
## I^2 = 0.9\% [0.0%; 25.0%]; H = 1.00 [1.00; 1.15]
##
## Test of heterogeneity:
##
         Q d.f. p-value
## 100.94 100 0.4549
##
## Details on meta-analytical method:
## - Sample size method
## - Restricted maximum-likelihood estimator for tau^2
## - Q-Profile method for confidence interval of tau^2 and tau
```
The code above explains how the  $\tau^2$  estimator is used to quantify heterogeneity. The estimated heterogeneity is  $\tau^2 = 0$ . The percentage of variation across effect sizes that is due to heterogeneity rather than change is estimated at  $I^2 = 0.9\%$ .

#### <span id="page-31-0"></span>**4. Answering Non-NPC Questions**

Up to this point we have been discussing the means we went about calculating the odds ratio using next problem correctness (NPC) that tells us whether hints, explanations, or both types of student support are the best for improving student learning. However there were other kinds of questions that we wished to examine, and a lot of these questions would need variables other than NPC to calculate the odds ratios for. These variables can be found in the table below.

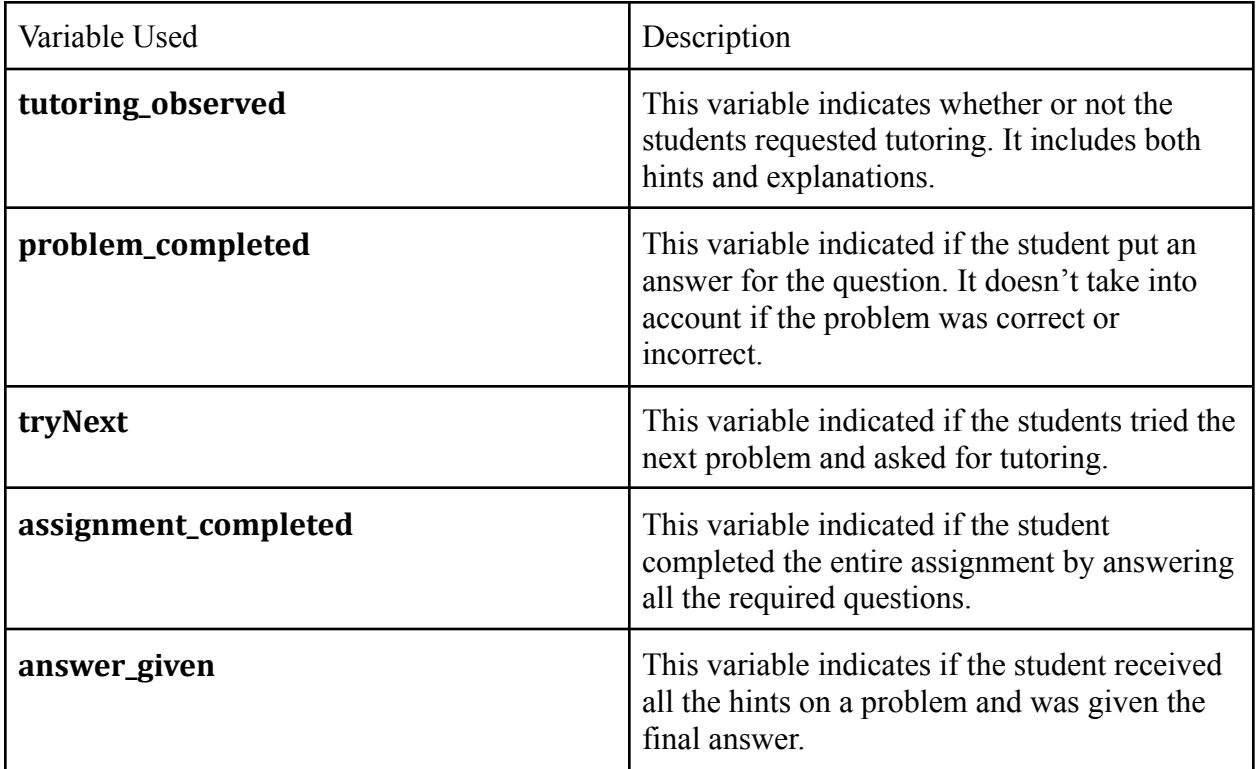

To calculate the new odds ratios we just had to take the code we used for the previous question and replace all instances of NPC with the other variable. We used this method because the main outcome is not the next problem. Instead, it is anything that happens after the treatment.

## <span id="page-32-0"></span>**5. Variables used for Subsetting**

Our final step in the methodology was to subset the data by using multiple variables or adding the "user" variables for more accurate results. For example, if we want to subset students who requested tutoring when evaluating the next problem correctness between hints vs explanations, then we used the code below where we added "tutoring observed".

```
sampleSizes <-
hintVSexplbig%>%group_by(rand)%>%summarize(n=n(),n.e=sum(selectedHint &
tutoring_observed == \overline{1}), event.e=sum(npc[selectedHint & tutoring_observed
= 1]), n.c=sum(selectedExpl & tutoring_observed == 1),
event.c=sum(np[selectedExp1 & tutoffing observed == 1]))
```
If we had to remove the cases of students who have never requested tutoring, then we used the "user avg support requested" to give us a more reliable answer to our research question. An example of this can be seen in the code below.

```
dat1 \leftarrow filter(hintVSexply, useravg.support_requested != 0)sampleSizes <-
dat1%>%group by(rand)%>%summarize(n=n(),n.e=sum(selectedHint),
event.e=sum(npc[selectedHint]), n.c=n-n.e, event.c=sum(npc[selectedExpl]))
```
#### <span id="page-33-0"></span>**Problems with Subsetting**

When subsetting our data in an attempt to get more accurate results we have to be very careful. The variable used in the first snippet of code (tutoring\_observed) is unreliable to use in a logistic regression as it can result in a biased subset of the population. Thus trying to run a regression with a subset of students who all clicked the button would be biased. Another reason this variable is unreliable is it was collected during the experiment and is not some previous statistic like what the "user" variables contain. Even though the results would be biased we were still curious to see what would happen if we ran the regression on it anyways, which is why the code example above is using it. To understand the bias in this situation better we must look at the problem more generally.

Each student will always fall into 1 of 4 different categories. The diagram in Figure 5 below illustrates this:

# **Would Request Explanation Tutoring**

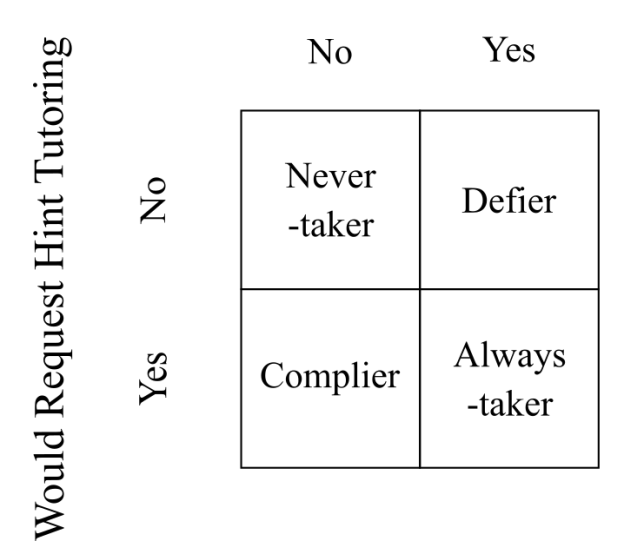

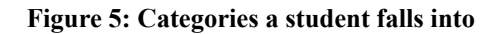

The main problem here is there are many outside factors that could be affecting the weight of these categories that would skew our results from the true effect. One of these factors is that students who are assigned explanations are going to be less likely to click on the button due to the fact that it will negate any credit they can receive on a problem. A hint will still give partial credit based on how many you have gone through for that problem, making it more likely for students assigned hints to be clicking the button. If we knew that we only had people in the experiments who were Never-takers and Always-takers, then there would be no problems subsetting by the tutoring observed variable.

We used these steps to answer all our research questions.

## <span id="page-35-0"></span>**Chapter 4: Results**

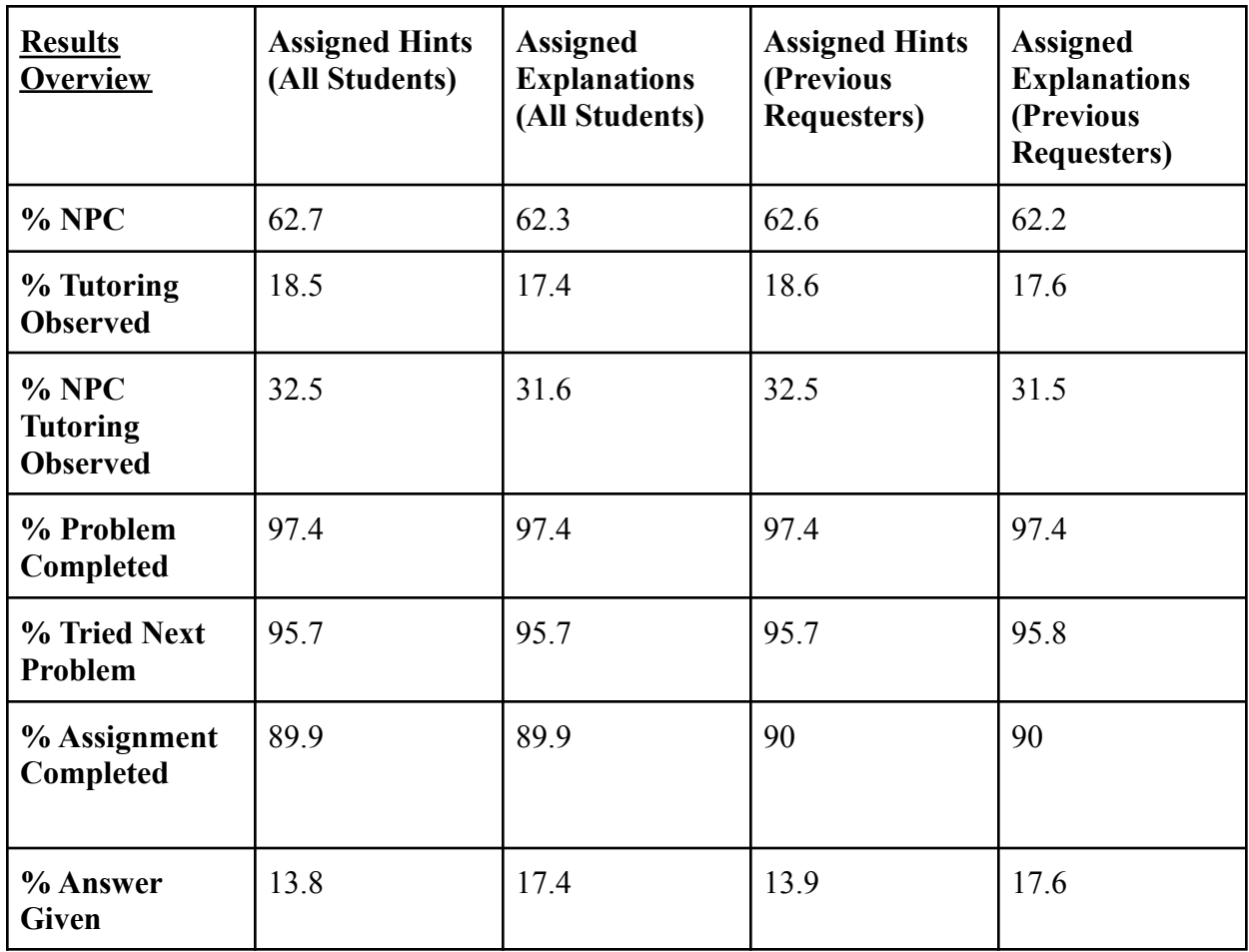

As shown in the table above, the results of research questions 4-6 showed no apparent differences between the students assigned hints and students assigned explanations. The remaining 4 research questions leaned towards one side or the other. Some of these are smaller leans like for next problem correctness where 62.6-62.7% of students who were assigned hints on a problem got the next problem right compared to the 62.2-62.3% for those assigned explanations. The tutoring observed results also had a small lean towards students assigned hints where 18.5-18.6% of them clicked the student support button. The research question pertaining to the answer being given provides an example of a much larger lean in this case towards

explanations. This makes sense as the variable for this question will only return true for hints if the student actually read all the hints. However, since students will get partial credit if they do not read all the hints, this leads to bias towards explanations. These distributions are just a small overview, more in depth information can be found for each of our research questions below. Each research question that was analyzed also had a forest plot generated with it to visually display the data. These forest plots can be found in the Appendix.

| <b>Results</b>                    | <b>Number</b><br>of studies | <b>Number</b><br>of<br>students<br>observed | <b>Number</b><br>of<br>students<br>with npc | Odds<br><b>Ratio</b><br>with $95\%$<br>confidenc<br>e interval | <b>P-Value</b> | Tau $^{\wedge}2$ |
|-----------------------------------|-----------------------------|---------------------------------------------|---------------------------------------------|----------------------------------------------------------------|----------------|------------------|
| All<br>students                   | 101                         | 214,107                                     | 133,819                                     | 1.0177<br>[0.9967;<br>1.0392]                                  | 0.0995         | $\theta$         |
| <b>Previous</b><br>requester<br>S | 101                         | 194,220                                     | 121,148                                     | 1.0228<br>[1.0004;<br>1.0457]                                  | 0.0462         | 0.0003           |

<span id="page-36-0"></span>**RQ 1: Effect on Next Problem Correctness**

The effects on Next Problem Correctness looks at 101 ASSISTments problems. There are a total of 214,107 students where 133,819 completed the next problem correctly. After subsetting the data to only include previous requesters, there are a total of 194,220 students where 121,148 completed the next problem correctly. As mentioned in the methodology, we subsetted the data with this variable to remove the cases of students who have never clicked on the button.

The odds ratio is aggregated over all experiments which tells us that the hints are 1.77% more effective in helping students get the next problem correct than explanations with a 95%

confidence interval from [0.9967; 1.0392]. After subsetting the data, hints are 2.28% more effective than explanations. Since the confidence interval is above 1.000, this means that we are 95% confident that being assigned to hints could have increased the odds of getting the next problem right by 0.04% to 4.57%. Since the p-value in the first row is above 0.05, then our claim is not significant (there is no strong evidence against the null hypothesis); however, in the second row, we have a p-value of 0.0462 which means that our claim is significant. Finally, both tau-squared are almost 0. This tells us that the effect did not differ between studies, hence causing little to no variability in student's learning after using a hint versus an explanation.

| <b>Results</b>                    | <b>Number</b><br>of studies | <b>Number</b><br><sub>of</sub><br>students<br>observed | <b>Number</b><br>of<br>students<br>who<br>requested<br>tutoring | <b>Odds</b><br><b>Ratio</b><br>with $95%$<br>confidenc<br>e interval | <b>P-Value</b> | Tau $^{\wedge}2$ |
|-----------------------------------|-----------------------------|--------------------------------------------------------|-----------------------------------------------------------------|----------------------------------------------------------------------|----------------|------------------|
| All<br>students                   | 101                         | 214,107                                                | 38,453                                                          | 1.0411<br>[0.9795;<br>1.1066]                                        | 0.1952         | 0.0023           |
| <b>Previous</b><br>requester<br>S | 101                         | 194,220                                                | 35,139                                                          | 1.0414<br>[0.9772;<br>1.1097]                                        | 0.2114         | 0.001            |

<span id="page-37-0"></span>**RQ 2: Effect on Tutoring Observed**

The tutoring observed question determines if a student is more likely to click a hint button vs an explanation button by looking at 101 ASSISTments problems. There are a total of 214,107 students where 38,453 requested tutoring. After subsetting the data to only include previous requesters, there are a total of 194,220 students where 35,139 requested tutoring.

The odds ratio over all experiments of 1.0411 tells us that students assigned to hints are 4.11% more likely to request tutoring than students assigned to explanations with a 95% confidence interval of [0.9795; 1.1066]. After subsetting, students assigned hints are 4.14% more likely with [0.9772; 1.1097] as the confidence interval. The odds ratio is not statistically significant because the confidence interval for both the odds ratio go below and above 1.0. Additionally, the p-values of 0.1952 and 0.2114 are well above 0.05, making our claims not significant. Finally, the tau-squared of 0.0023 for all students tells us that there could be some difference between studies. The tau-squared of 0.001 tells us the effects may differ between studies as well, but with lower variability.

| <b>Results</b>                    | <b>Number</b><br>of studies | <b>Number</b><br>of<br>students<br>observed | <b>Number</b><br>оf<br>students<br>with npc | Odds<br><b>Ratio</b><br>with $95%$<br>confidenc<br>e interval | <b>P-Value</b> | Tau $^{\wedge}2$ |
|-----------------------------------|-----------------------------|---------------------------------------------|---------------------------------------------|---------------------------------------------------------------|----------------|------------------|
| All<br>students                   | 100                         | 38,453                                      | 12,332                                      | 1.0567<br>[0.9910;<br>1.1267]                                 | 0.0923         | 0.0195           |
| <b>Previous</b><br>requester<br>S | 100                         | 35,139                                      | 11,251                                      | 1.0622<br>[0.9945;<br>1.1430]                                 | 0.0713         | 0.0252           |

<span id="page-38-0"></span>**RQ 3: Effect on Next Problem Correctness (w/ Tutoring Observed subset)**

Our next set of research questions examine next problem correctness with more filters. This research question tells us if hints or explanations have an effect on students that have requested tutoring by looking at 100 ASSISTment problems. There are a total of 38,453 students who clicked on the tutoring button where 12,332 got the next problem correct. After subsetting

the data to only include previous requesters, there are a total of 35,139 students who requested tutoring where 11,251 got the next problem correct.

The odds ratio over all experiments of 1.0567 tells us that hints are 5.67% more effective than explanations with a confidence interval between [0.9910; 1.1267]. After subsetting, hints are 6.22% more effective than explanations with [0.9945; 1.1430] as the confidence interval. Again, the odds ratio is not clinically significant because the confidence interval for both the odds ratio go below and above 1.0. Additionally, the p-values of 0.0923 and 0.0713 are above 0.05, making our claims not significant. Finally, the tau squared of 0.0195 and 0.0252 tells us that there is some difference in the effect of the studies. Do note that this is the question where we used tutoring observed as a subset of students who all clicked on the button. As mentioned in the methodology, this can lead to biased results. This means that we cannot make any claims regarding the likeness of hints or explanations having an effect on next problem correctness.

<span id="page-39-0"></span>**RQ 4: Effect on Problem Completed**

| <b>Results</b>                    | <b>Number</b><br>of studies | <b>Number</b><br>of<br>students<br>observed | <b>Number</b><br>of<br>students<br>who<br>complete<br>d the<br>problem | Odds<br>Ratio<br>with $95%$<br>confidenc<br>e interval | <b>P-Value</b> | Tau $^{\wedge}2$ |
|-----------------------------------|-----------------------------|---------------------------------------------|------------------------------------------------------------------------|--------------------------------------------------------|----------------|------------------|
| <b>All</b><br>students            | 101                         | 214,107                                     | 208,560                                                                | 0.9390<br>[0.8318;<br>1.0599]                          | 0.3082         | 0.0174           |
| <b>Previous</b><br>requester<br>S | 101                         | 194,220                                     | 189,173                                                                | 0.9299<br>[0.8157;<br>1.0601]                          | 0.2771         | 0.0165           |

This research question finds out the effect of hints and explanations on students who actually put the answer in the text box by looking at 101 ASSISTment problems. The odds ratio over all experiments of 0.9390 for all students who answered their problem tells us that explanations are 6.1% more effective than hints with the 95% confidence interval being [0.8318; 1.0599]. After subsetting the data to only include previous requesters, explanations are 7.01% more effective than hints with the confidence interval being [0.8157; 1.0601]. Additionally, the p-values of 0.3082 and 0.2771 shows that our claim is not significant. Both the tau-squared are far enough from 0 to imply that the effects could differ between studies.

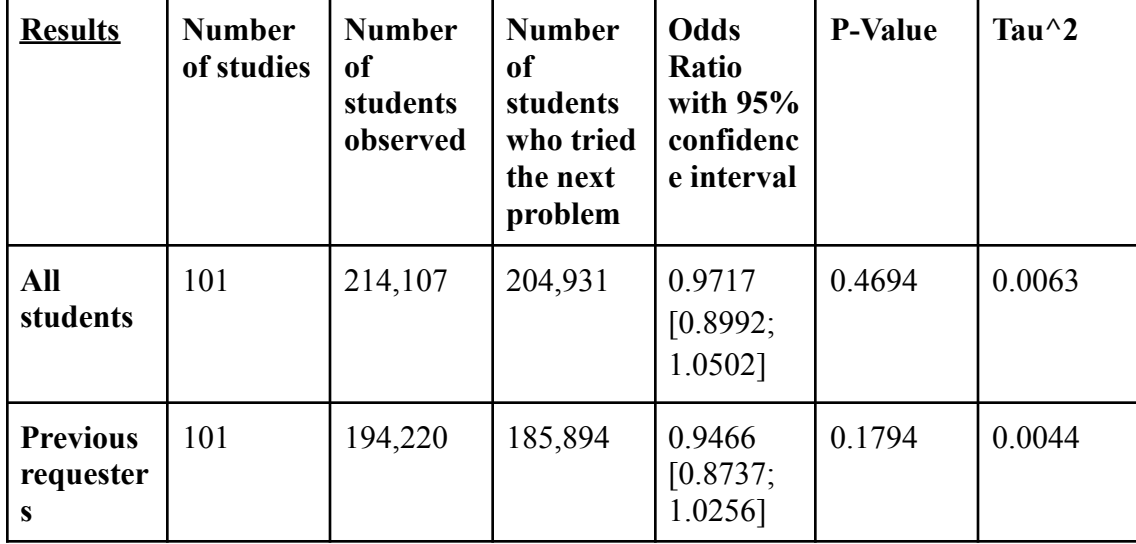

<span id="page-40-0"></span>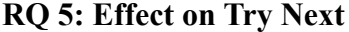

The Effect on Try Next question looks into 101 ASSISTments problems examining whether hints or explanations have an effect on students who complete the next problem and click the student support button. When including all students, the odds ratio tells us that explanations caused an increase of 2.83% in the likelihood of a student requesting tutoring on the next problem with a 95% confidence interval of [0.8992; 1.0502]. After subsetting the data to include only previous requesters, explanations are 5.34% more effective than hints with the confidence interval being [0.8737; 1.0256]. The p-values of 0.4694 and 0.1794 show that our claim is not significant. Both the tau-squared are slightly above 0 which shows that the effects may differ between studies.

| <b>Results</b>                    | <b>Number</b><br>of studies | <b>Number</b><br>of<br>students<br>observed | <b>Number</b><br>оf<br>students<br>who<br>complete<br>d the<br>assignme<br>nt | Odds<br>Ratio<br>with $95%$<br>confidenc<br>e interval | <b>P-Value</b> | Tau $^{\wedge}2$ |
|-----------------------------------|-----------------------------|---------------------------------------------|-------------------------------------------------------------------------------|--------------------------------------------------------|----------------|------------------|
| All<br>students                   | 101                         | 214,107                                     | 192,544                                                                       | 1.0291<br>[0.9908]<br>1.0689]                          | 0.1385         | ${}< 0.0001$     |
| <b>Previous</b><br>requester<br>S | 101                         | 194,220                                     | 174,724                                                                       | 1.0180<br>[0.9778;<br>1.0600]                          | 0.3852         | 0.0011           |

<span id="page-41-0"></span>**RQ 6: Effect on Assignment Completed**

The Effect on Assignment Completed Question examines 101 ASSISTments problems on whether hints or explanations have an effect on students who completed the entire assignment. When including all the students, the odds ratio tells us that hints are 2.91% more effective compared to explanations with a confidence interval of [0.9908; 1.0689]. After subsetting by previous requesters, hints are 1.8% more effective than explanations with a confidence interval of [0.9778; 1.0600]. The p-values for all students and only previous requesters are both above

.05, therefore our claim is not significant. The tau-squared values of < 0.0001 and 0.0011 are close to zero, so there must have been little difference between the effects on each study.

| <b>Results</b>                    | <b>Number</b><br>of studies | <b>Number</b><br>of<br>students<br>observed | <b>Number</b><br>of<br>students<br>given the<br>answer | Odds<br>Ratio<br>with $95%$<br>confidenc<br>e interval | <b>P-Value</b> | Tau $^{\wedge}2$ |
|-----------------------------------|-----------------------------|---------------------------------------------|--------------------------------------------------------|--------------------------------------------------------|----------------|------------------|
| All<br>students                   | 101                         | 214,107                                     | 33,408                                                 | 0.2951<br>[0.2500;<br>0.3484]                          | ${}< 0.0001$   | 0.0733           |
| <b>Previous</b><br>requester<br>S | 101                         | 194,220                                     | 30,559                                                 | 0.3025<br>$[0.2561]$ ;<br>0.3573]                      | ${}< 0.0001$   | 0.0733           |

<span id="page-42-0"></span>**RQ 7: Effect on Answer Given**

The Effect on Answer Given question examines 101 ASSISTments problems on whether hints or explanations have an effect on the students who received the answer for their problem. When including all the students, the odds ratio of 0.2951 tells us that students assigned to explanations have a 70.49% likelihood of seeing the answer compared to hints with a confidence interval of [0.2500; 0.3484]. After subsetting to include only previous requesters, the odds ratio is very similar with explanations having a 69.75% likelihood compared to hints with a confidence interval of [0.2561; 0.3573]. Both the p-values were really close to 0 which implies that our claim is significant. The tau-squared values of 0.0733 are relatively high meaning the effects are likely to be different between each study. This makes sense as part of the effect is students may be more likely to stop going through the hints to get some partial credit on the problem as mentioned in the overview.

## <span id="page-43-0"></span>**Chapter 5: Conclusion**

Based on the data analysis above, we were able to determine that there may not be a difference between hints versus explanations on a student's learning in ASSISTments. Even after comparing the results between all students and previous requesters, there is little to no significant difference between the two categories. We also found a pattern where the number of students who requested tutoring were less than twenty percent of the number of students observed. Additionally, we also found no substantial evidence in the rest of our research questions due to the odds ratio and the confidence intervals being closer to 1.0 and the p-values being well above 0.05 with a variability in the number in the difference between the number of students observed and the number of students incorporating a certain variable. If we round up the odds ratio from our results, then there is basically no effect because the odds go up by at most 4% in question two. This may increase the chance of students choosing hints over explanations, however not many people requested the tutoring. The results of the statistical analysis were done using different research questions, however, we did not find any significant evidence to prove if hints or explanations are better for students when solving a problem. Instead of "fishing for significance" by running additional analyses, we came up with the following recommendations to raise new questions for the future.

However, throughout the duration of the work, our team was successfully able to conduct analysis on all our research questions which were defined at the initiation of the project. We also learned how to conduct meta-analysis in R through effect-size, pooling effect-size, and meta-regression to conduct statistical analysis on the Methods of Learning that work in Educational Technology like ASSISTments.

## <span id="page-44-0"></span>**Chapter 6: Recommendations**

Based on the results and conclusion of the project, we have a few recommendations for future researchers to explore related to ASSISTments' effectiveness of student's learning:

- Take into consideration if different high school grades choose different student supports when stuck on a problem. Is it possible that higher grades are more likely to choose explanations to help their understanding rather than hints? This can further help understand the effectiveness of hints versus explanations.
- Further research to find if there are features of the student supports that predict when one is more effective than the other. Consider looking at the following variables and comparing the results
	- *Student\_support\_text\_length* : This variable looks at the character count of the text of the student support. Analyze if the length of the student support has any impact on student's learning.
	- *○ Student\_support\_contains\_video* : This indicates if the student support contains a link to a video to help the student in a problem. If a student clicks watched the linked video, does that help the student answer the next question? This can tell us if videos are more effective than the student support that contains only text.
	- *○ Student\_support\_contains\_image* : This means that the student support contains an image to further help the understanding of the student. This variable can be important to analyze since it can be calculated if the image has more effect on a student's learning compared to the text or video.
- *○ student\_support\_contains\_link* : This indicates that the student support contains a link to an external site which is not a video link. This variable can answer if an external site has an impact on the student's next problem correctness.
- The dataset had no mention of the student's other characteristics like state test scores and GPA. All these factors could also influence which student support is more effective for certain students. By creating different categories of students based on these characteristics and comparing the data to the student support they find more effective, there could be an analysis on which student support works best for what kind of students. Maybe answering if students with higher GPAs find hints more effective than explanations.
- The students in this dataset were selected to either receive a hint or an explanation, at random, from a math class. It would be helpful to analyze results from a different subject (like science), to see if the results are similar to the ones mentioned in this paper. Different student supports might work better for different high school courses. For example, it could be beneficial for the students in the science class to use explanations instead of hints when solving a problem. Each course has different content, hence, analyzing the effects of between hints versus explanations for a science class will broaden the scope of this project.
- Looking further at how the average effect size differs depending on who wrote the student support. Do teachers play a role in the effectiveness on student's learning on ASSISTments? This can be done by comparing datasets from different teachers' math classes to another and analyzing the effect size and odds ratio for each class. Maybe one

45

teacher's hints have more effect on the next problem compared to another teacher. This can also influence which student support is more helpful for students.

- Since the Student Support Gathered is between 2018-2021, analyze if COVID-19 had a drastic impact on students learning through student support. Since the students were learning the material remotely during that time, does that have any influence on the student support's effects. It would be helpful to separate each year's data and then find results on the research questions to see the difference every year.
- As more data becomes available (after 2021), re-evaluate the research questions from this project and update the results. It is essential to keep the results updated. Hence, as there is more data, it would be helpful to compare the newer results to the ones mentioned in this paper.

# <span id="page-47-0"></span>**Appendix 1**

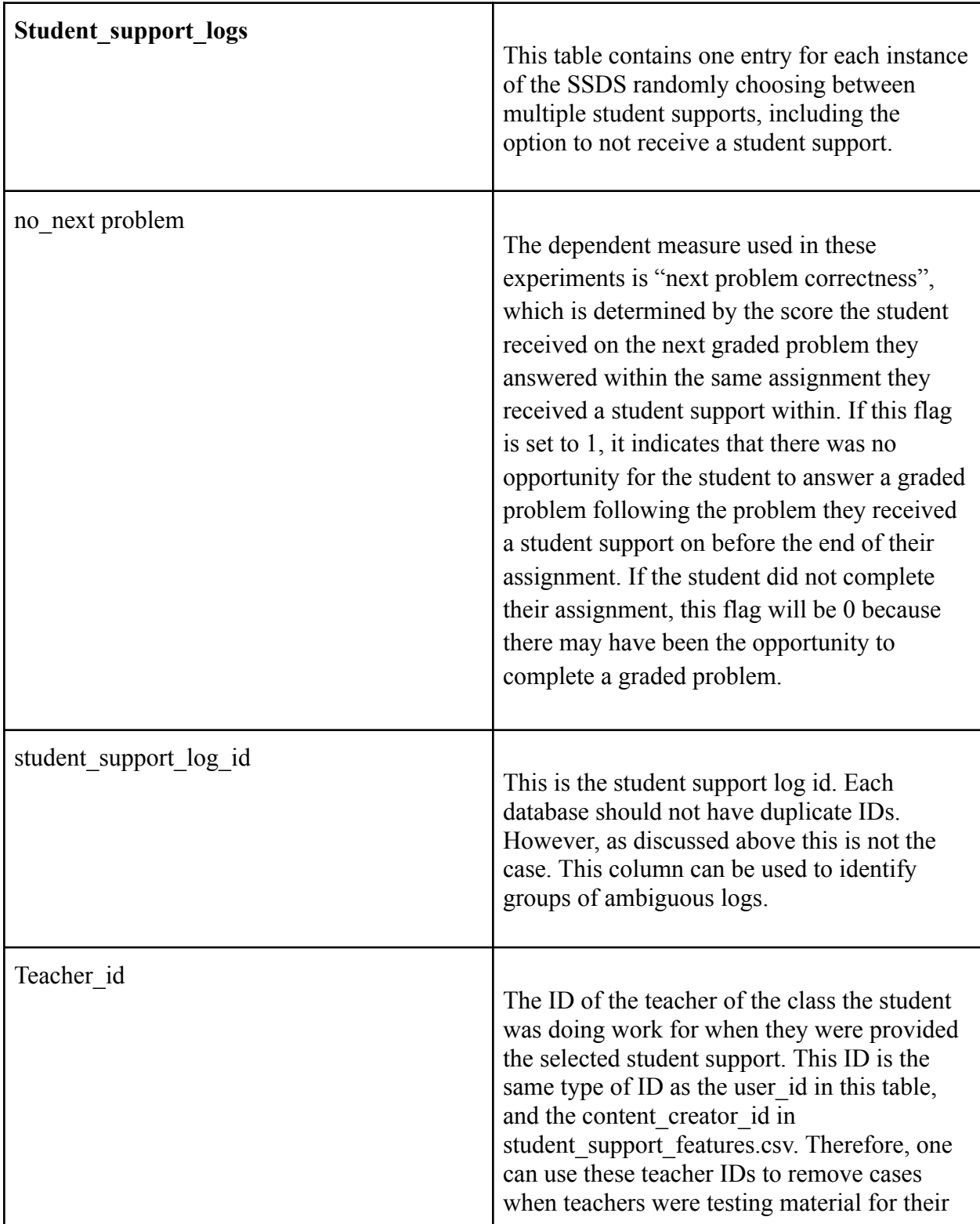

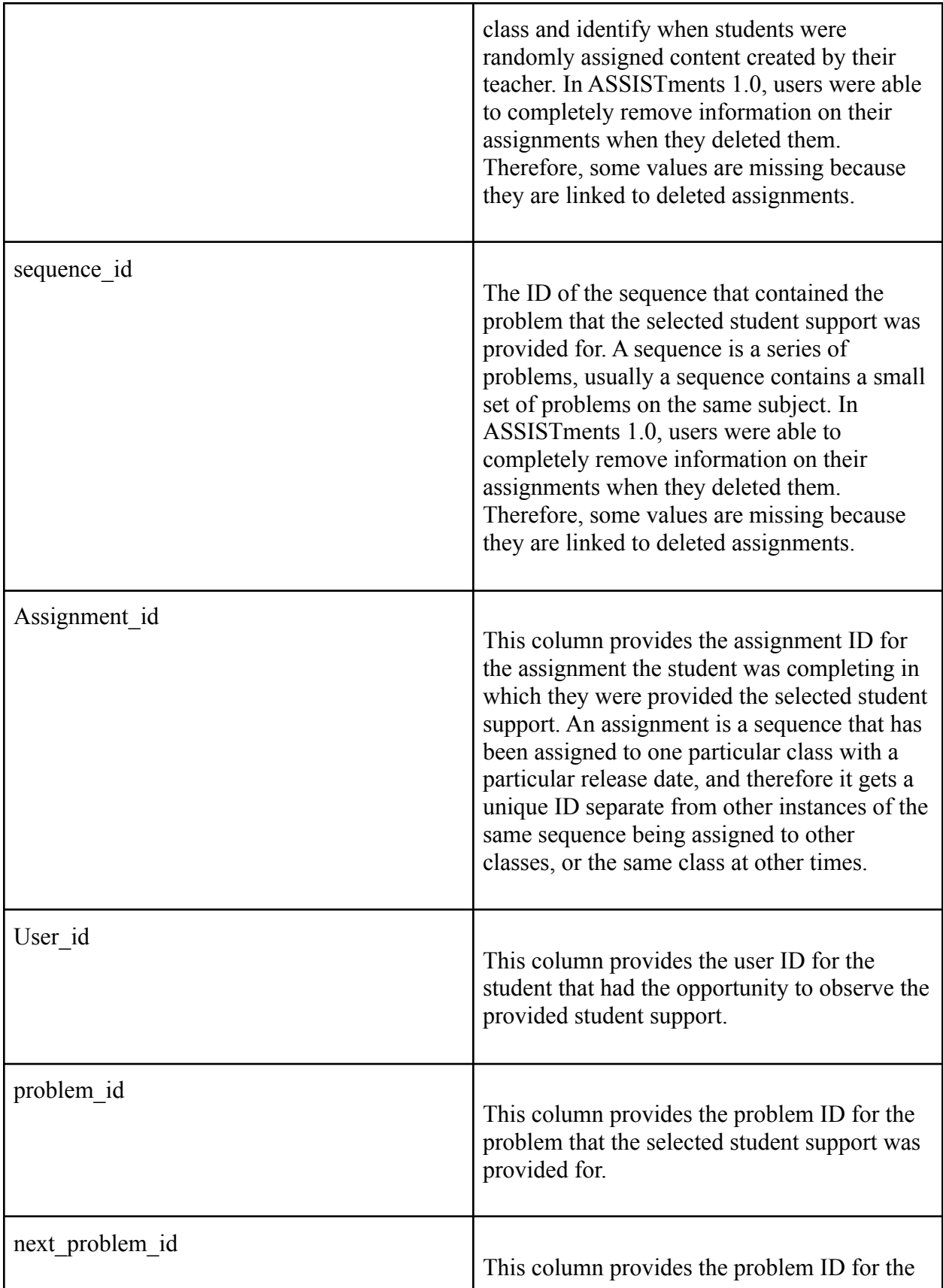

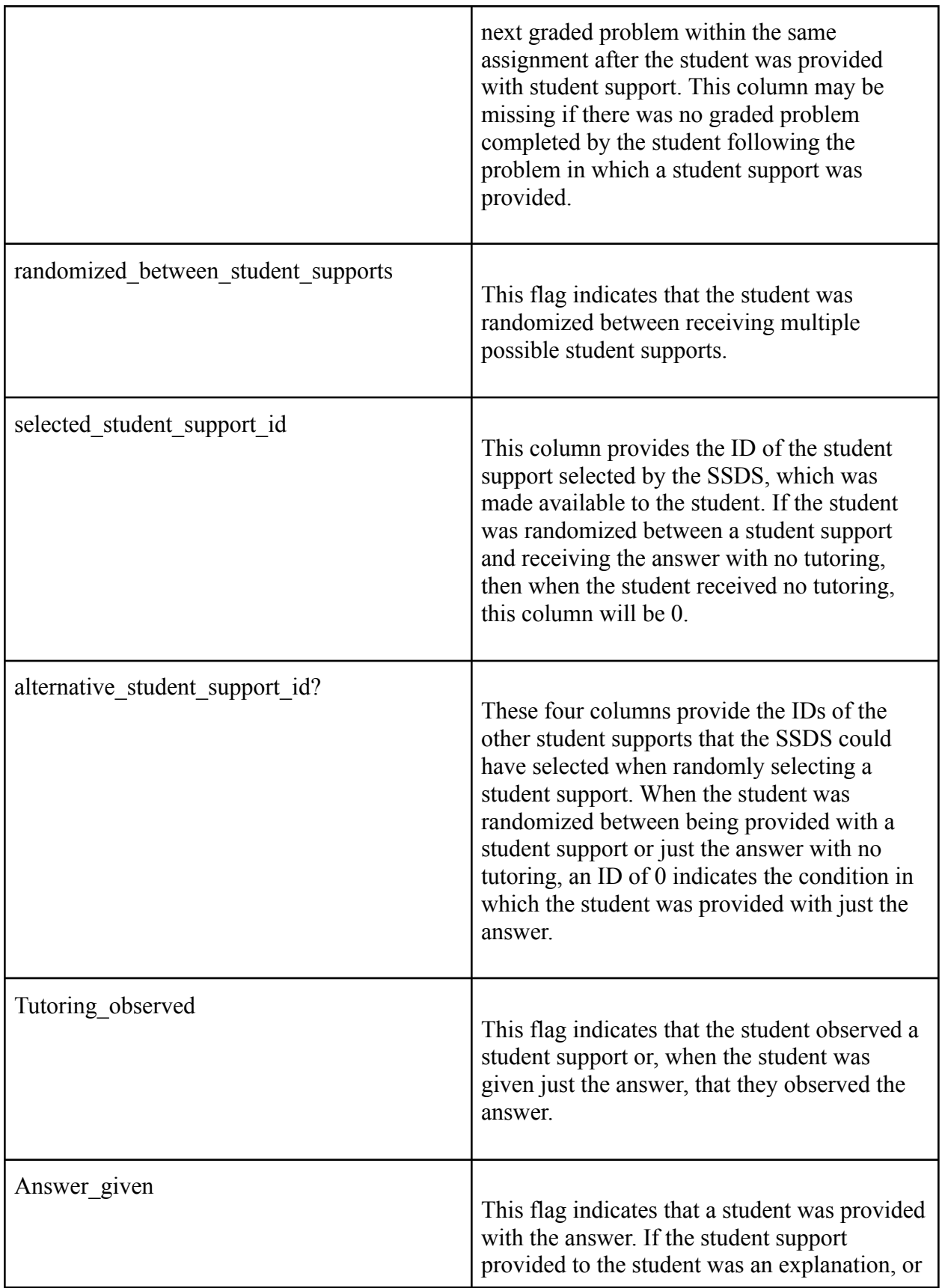

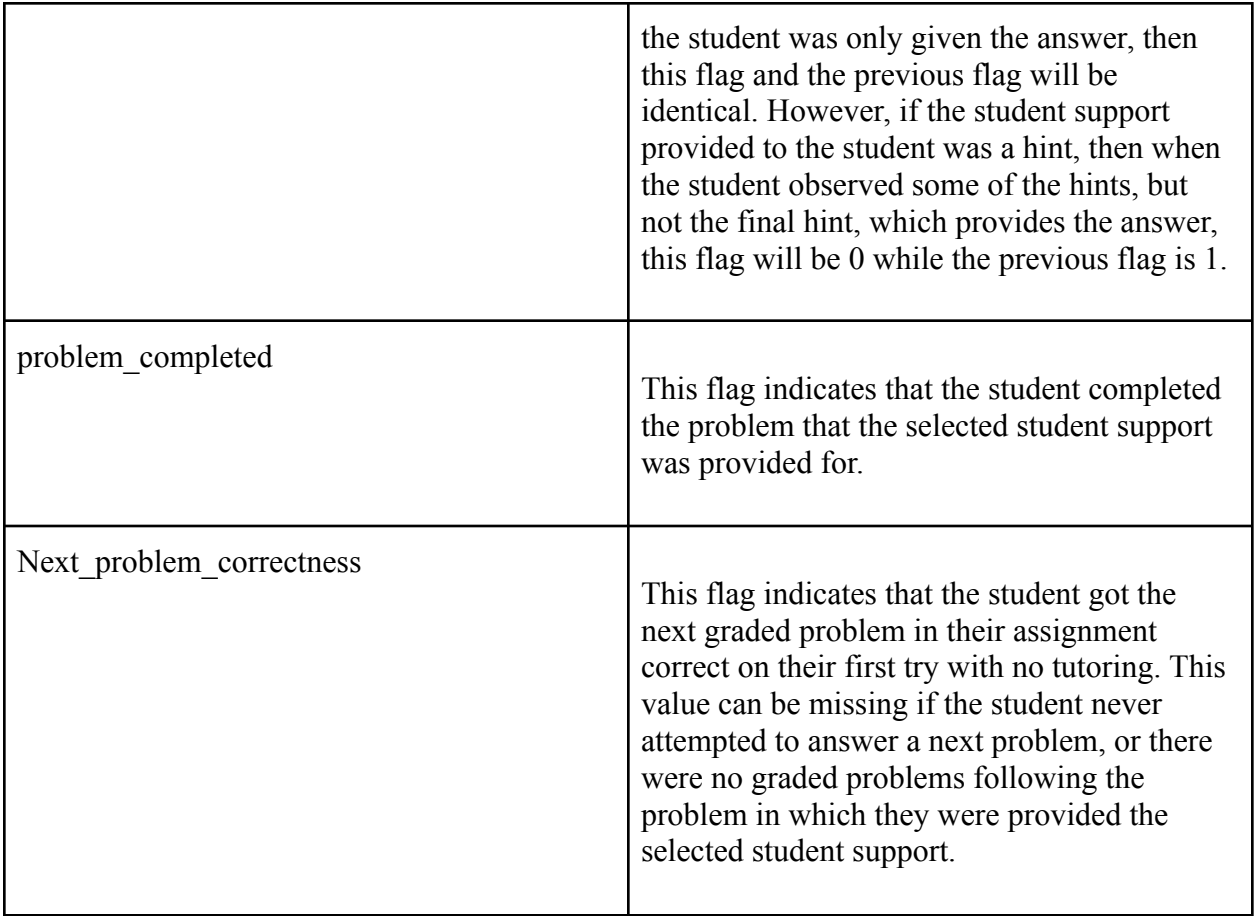

# <span id="page-51-0"></span>**Appendix 2: Forest Plots**

# Next Problem Correctness (All Students)

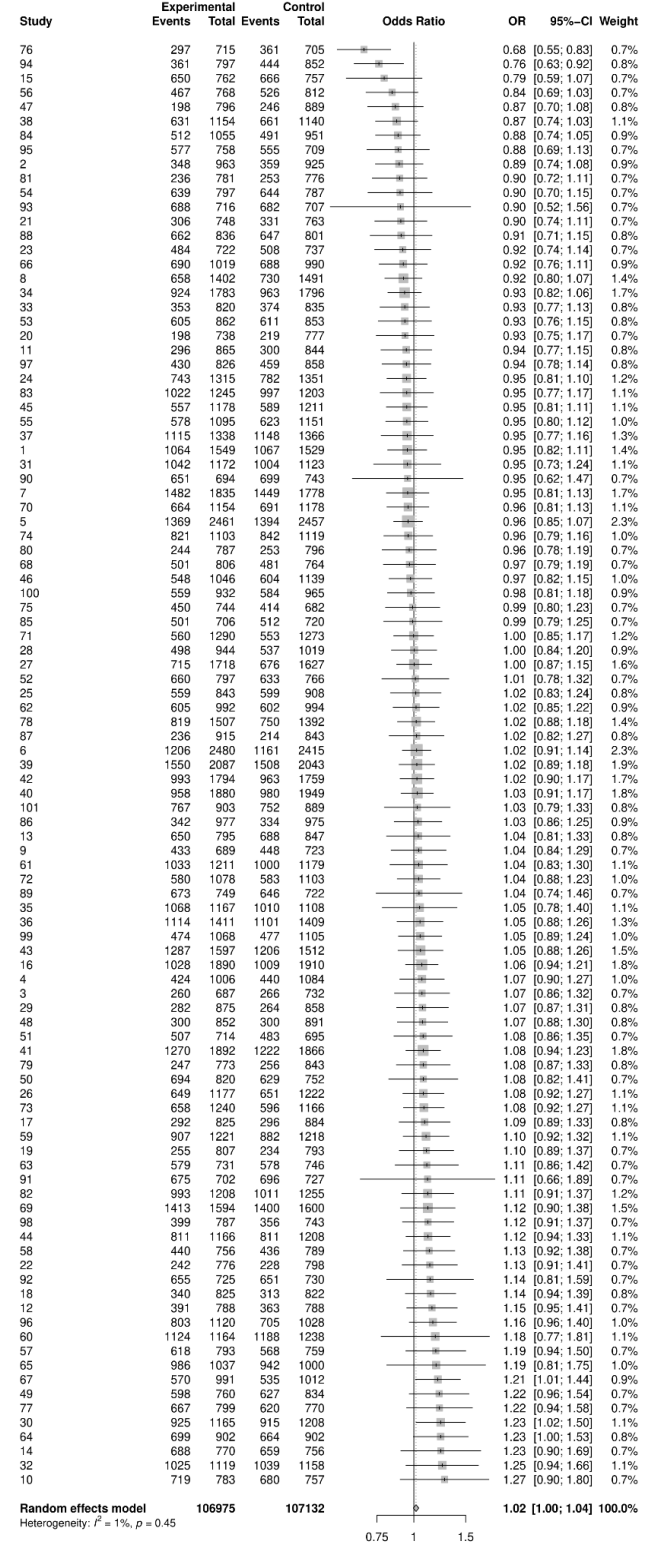

# Next Problem Correctness (All Previous Requesters)

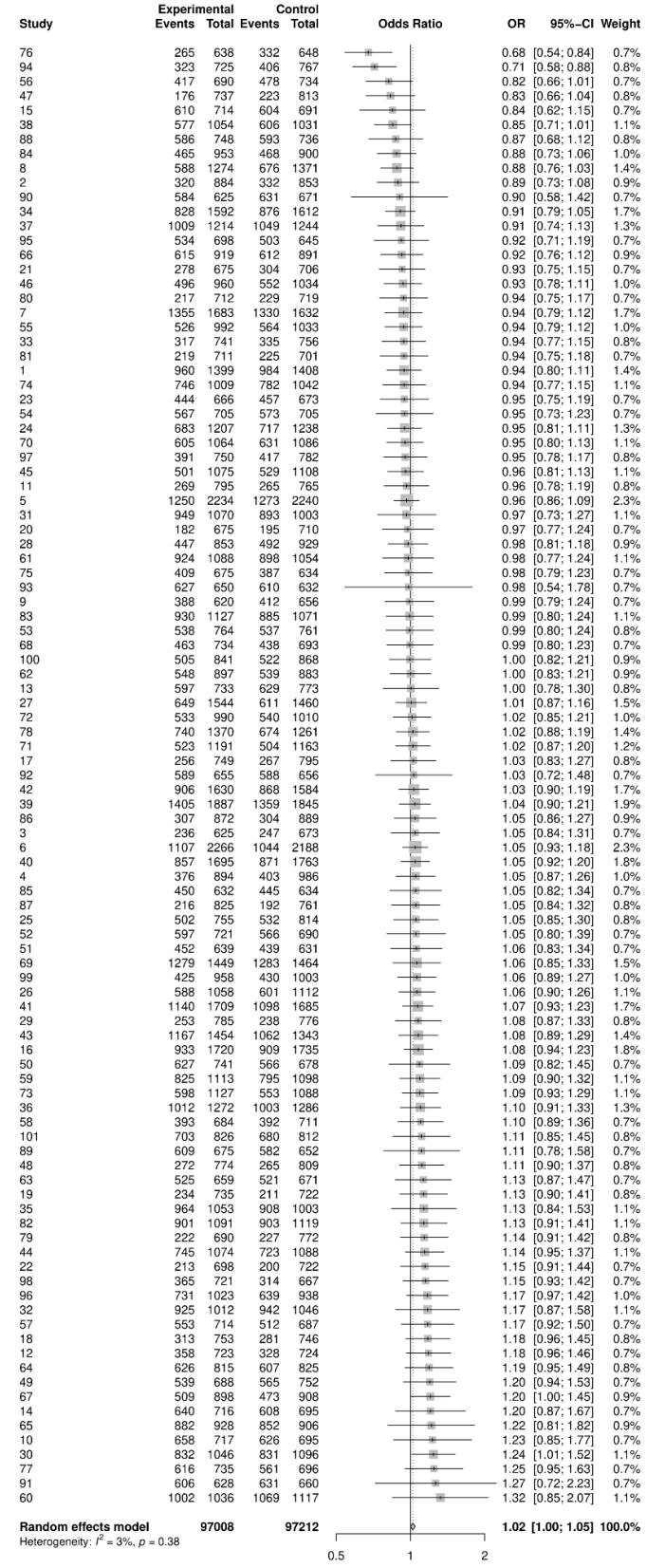

# Tutoring Observed (All Students)

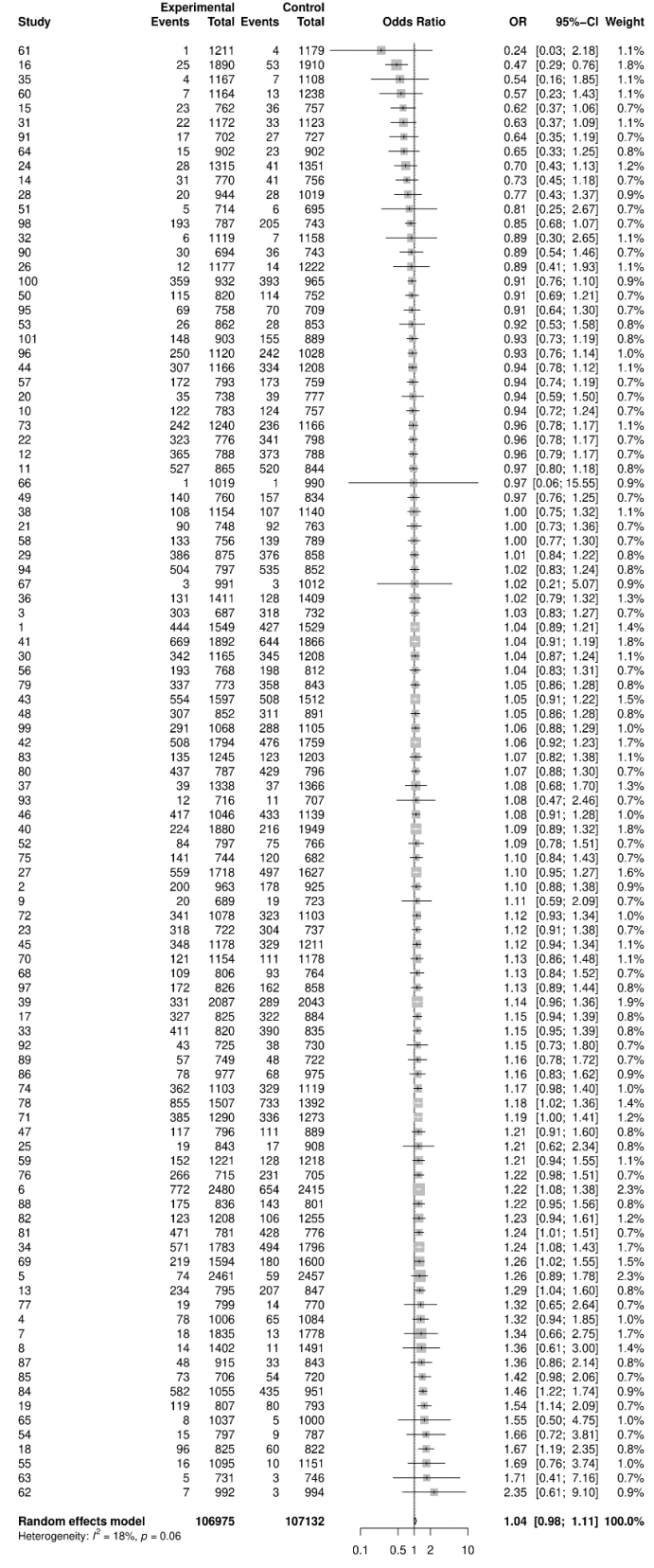

# Tutoring Observed (All Previous Requesters)

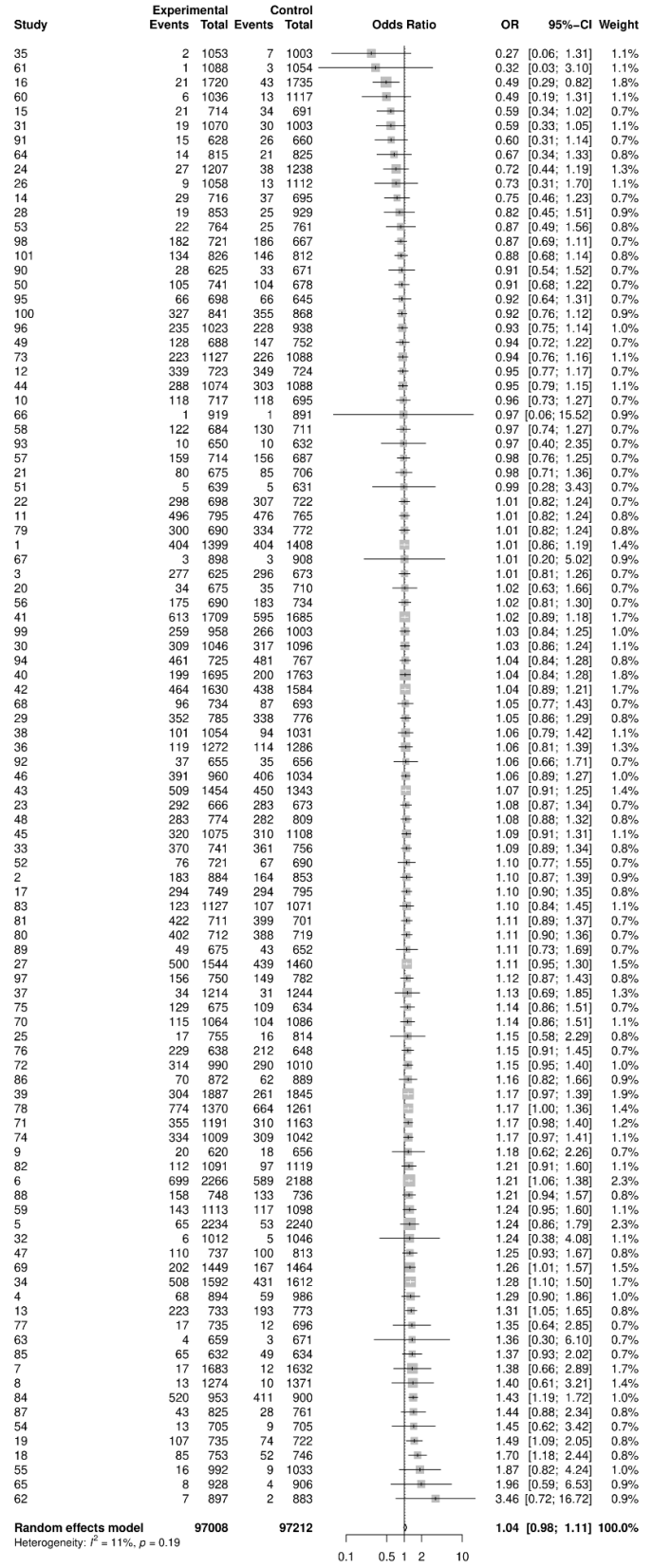

# Next Problem Correctness Subsetted by Tutoring Observed (All Students)

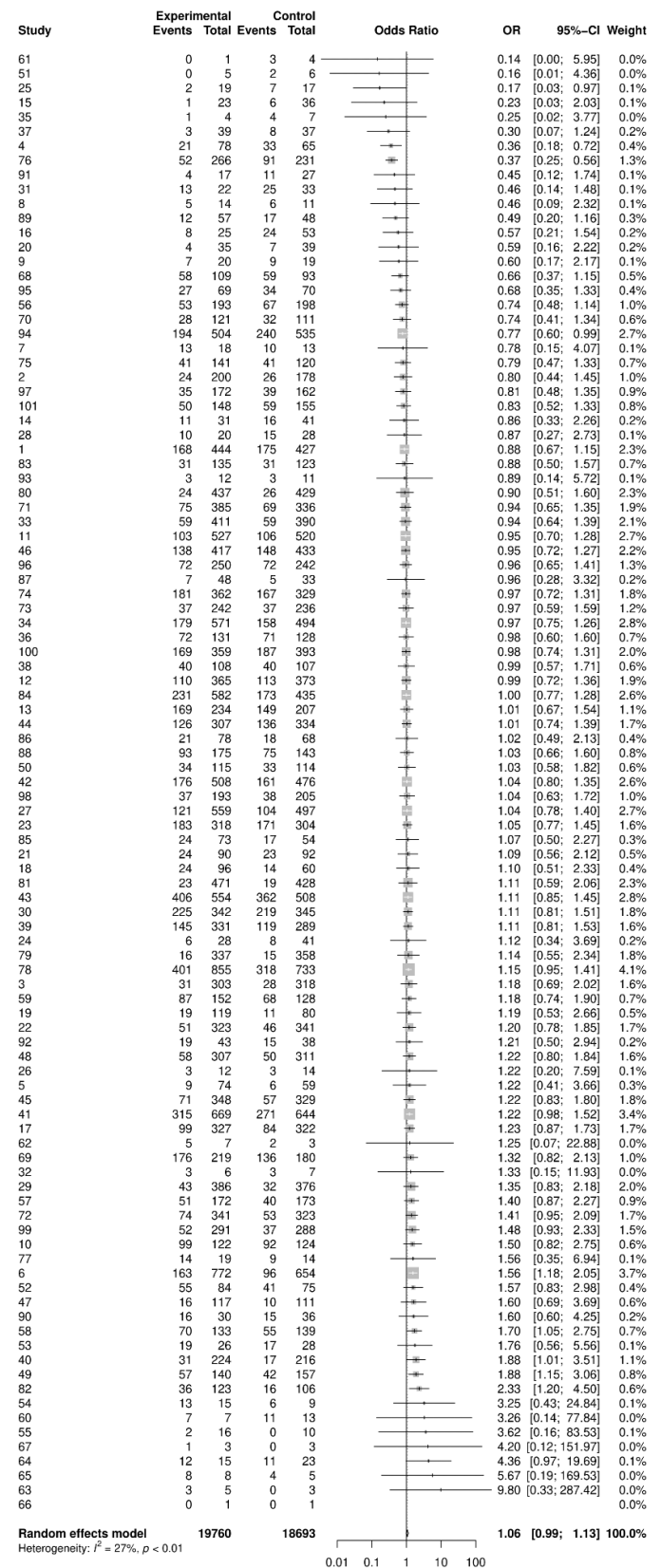

# Next Problem Correctness Subsetted by Tutoring Observed (All Previous Requesters)

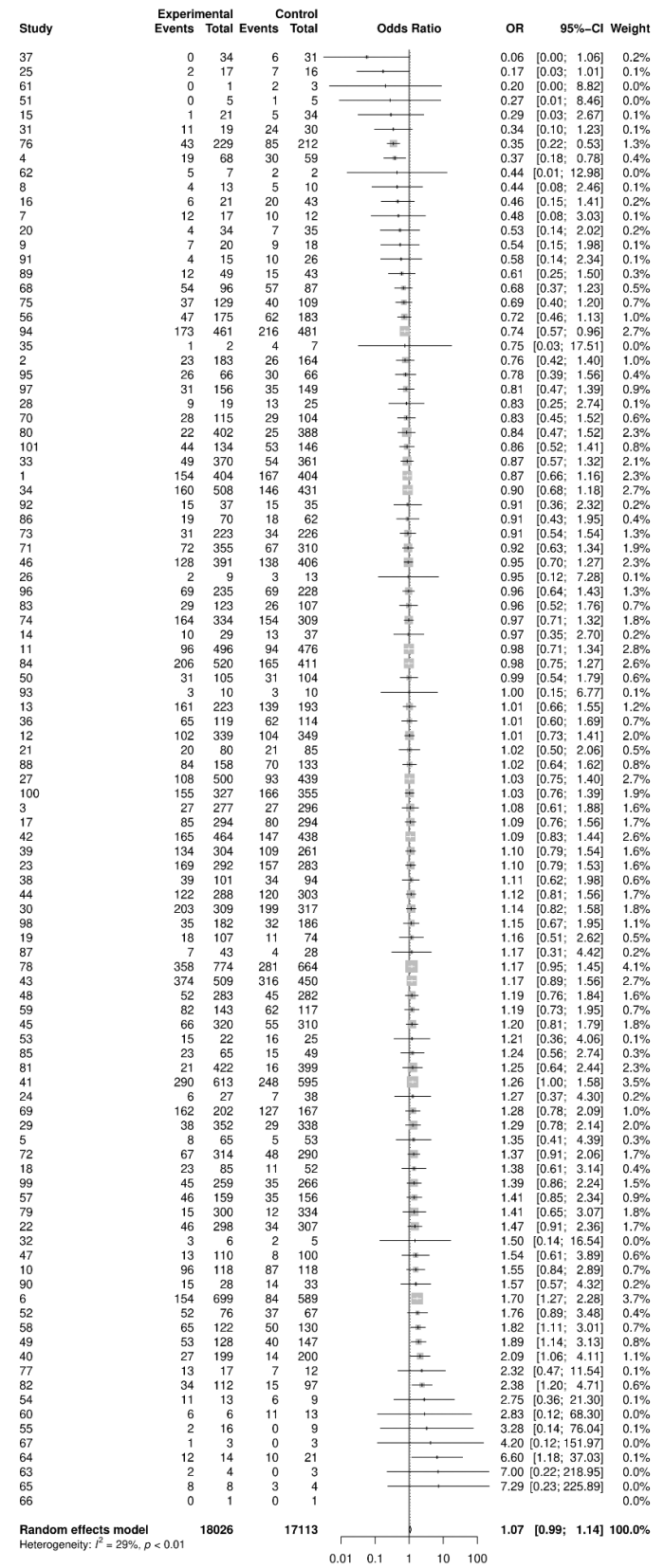

# Problem Completed (All Students)

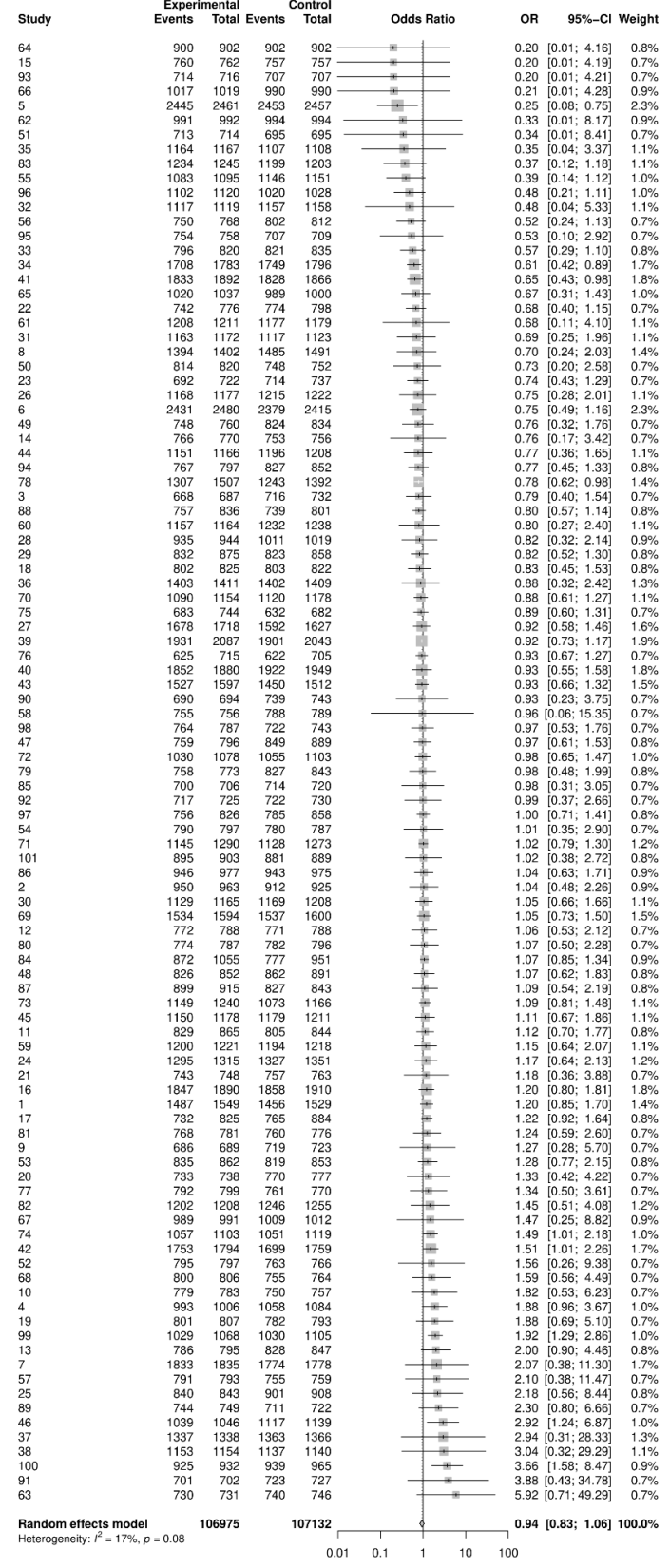

# Problem Completed (All Previous Requesters)

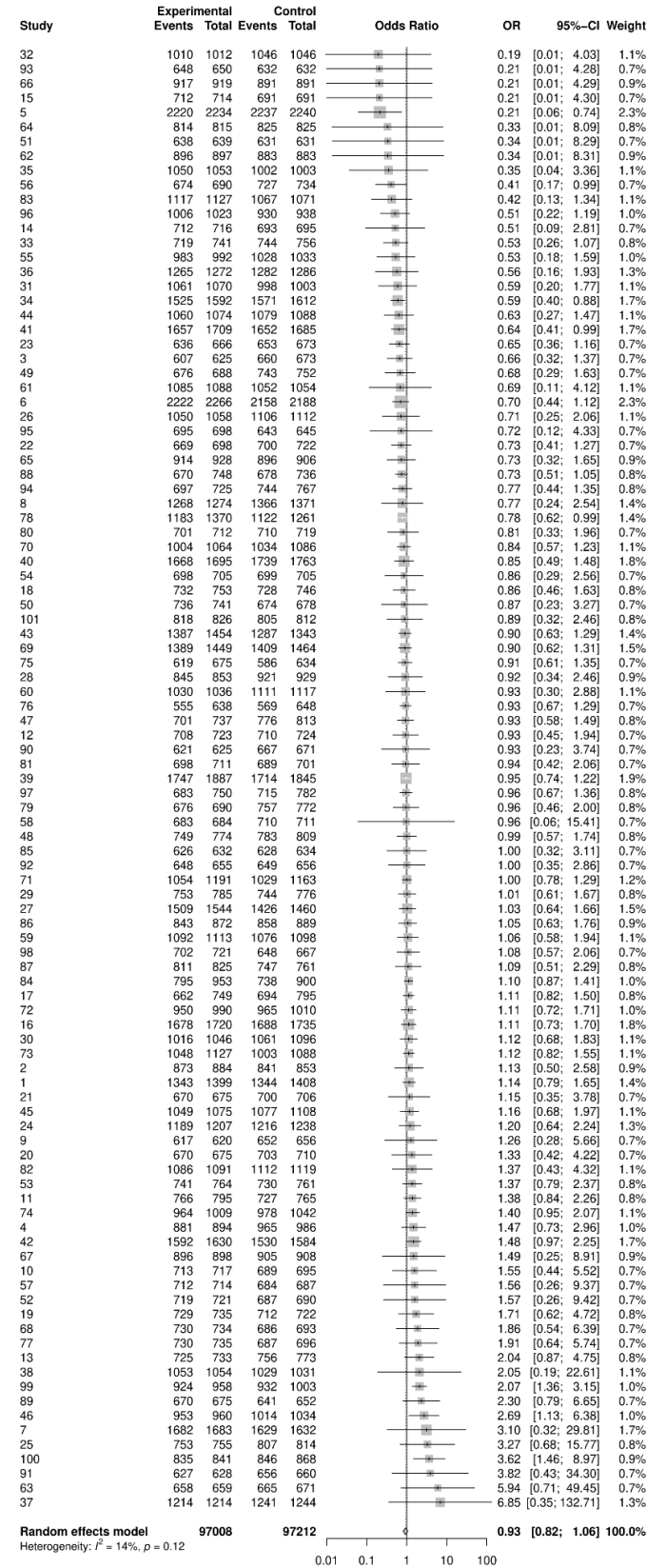

# Try Next (All Students)

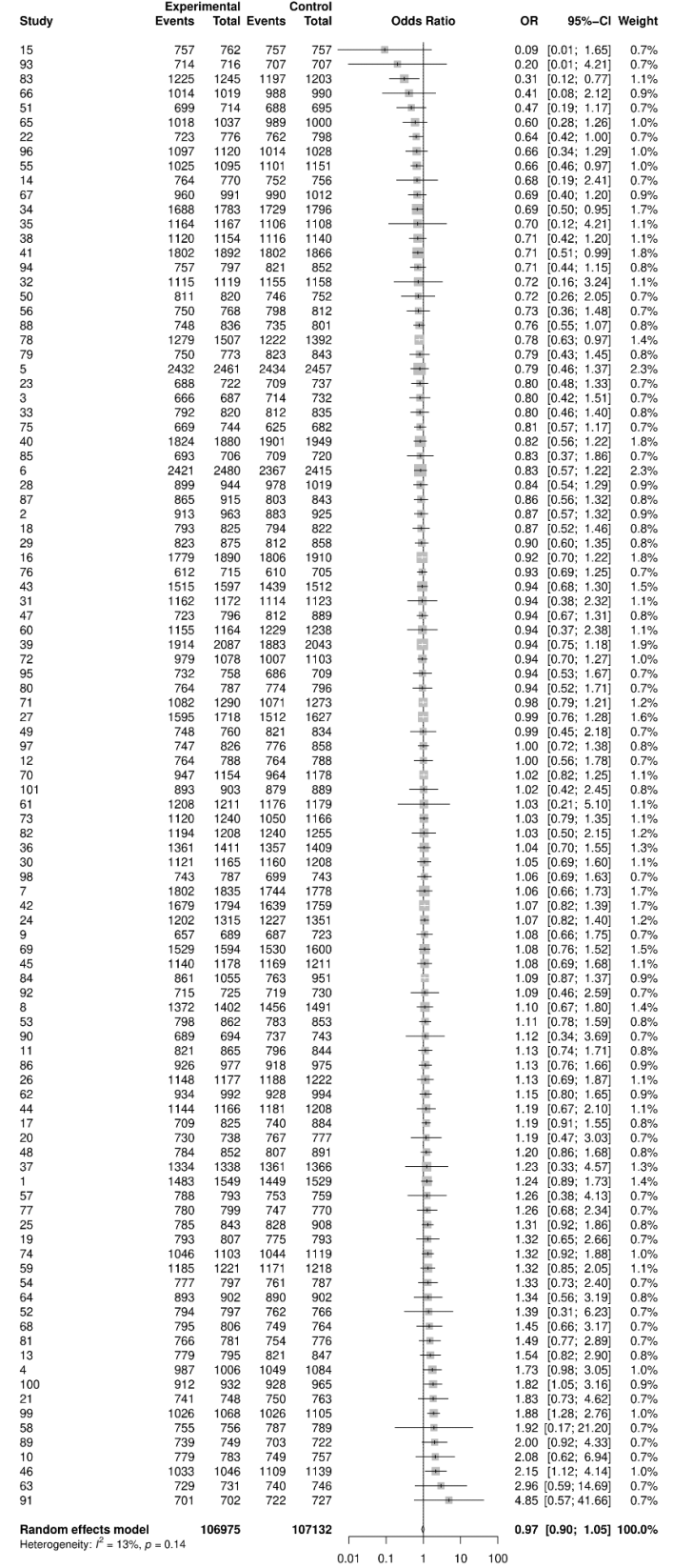

# Try Next (All Previous Requesters)

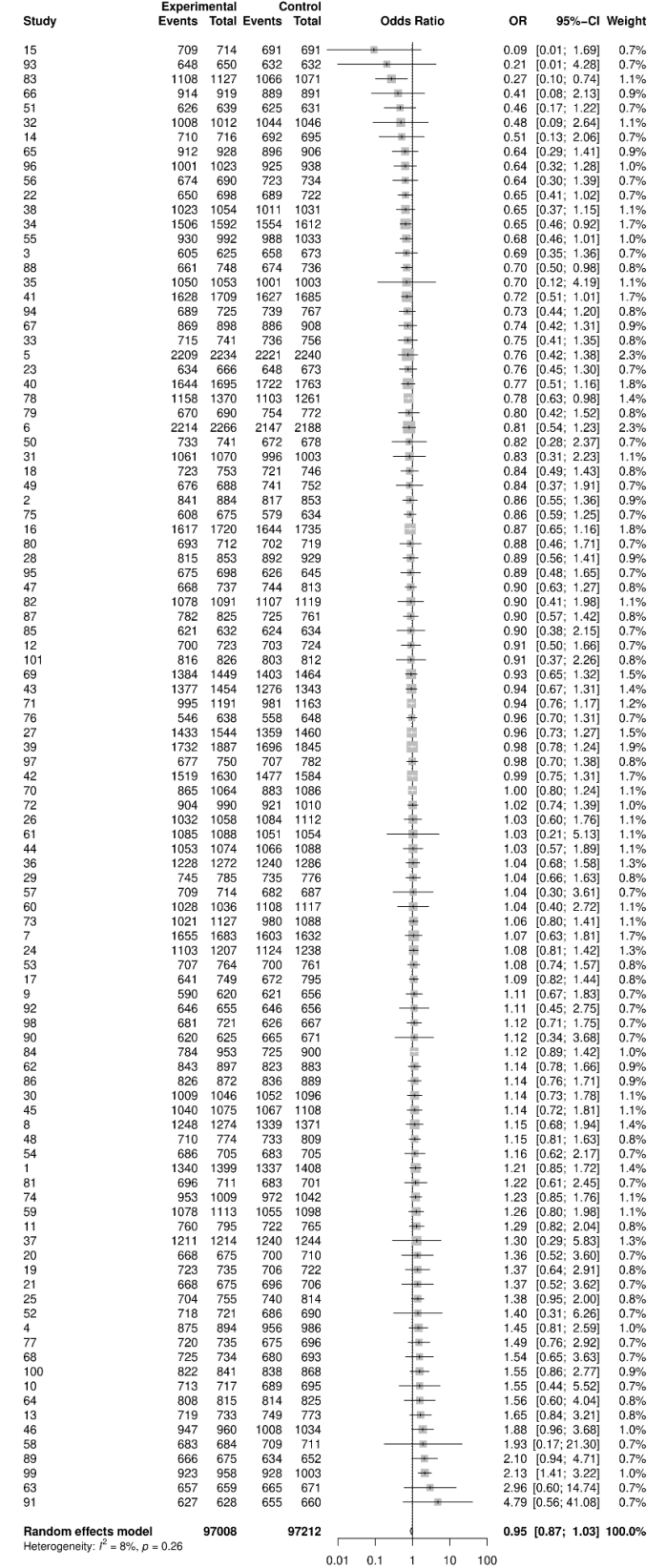

# Assignment Completed (All Students)

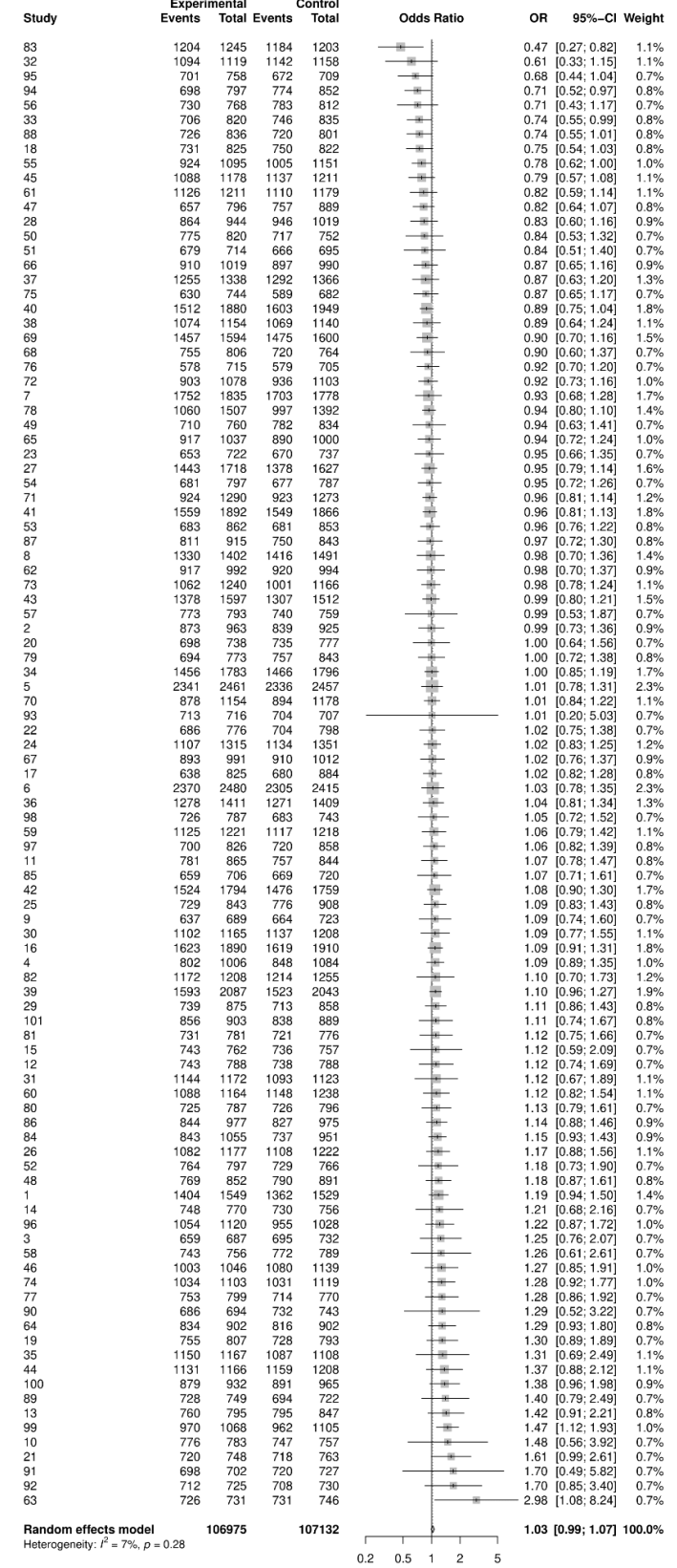

# Assignment Completed (All Previous Requesters)

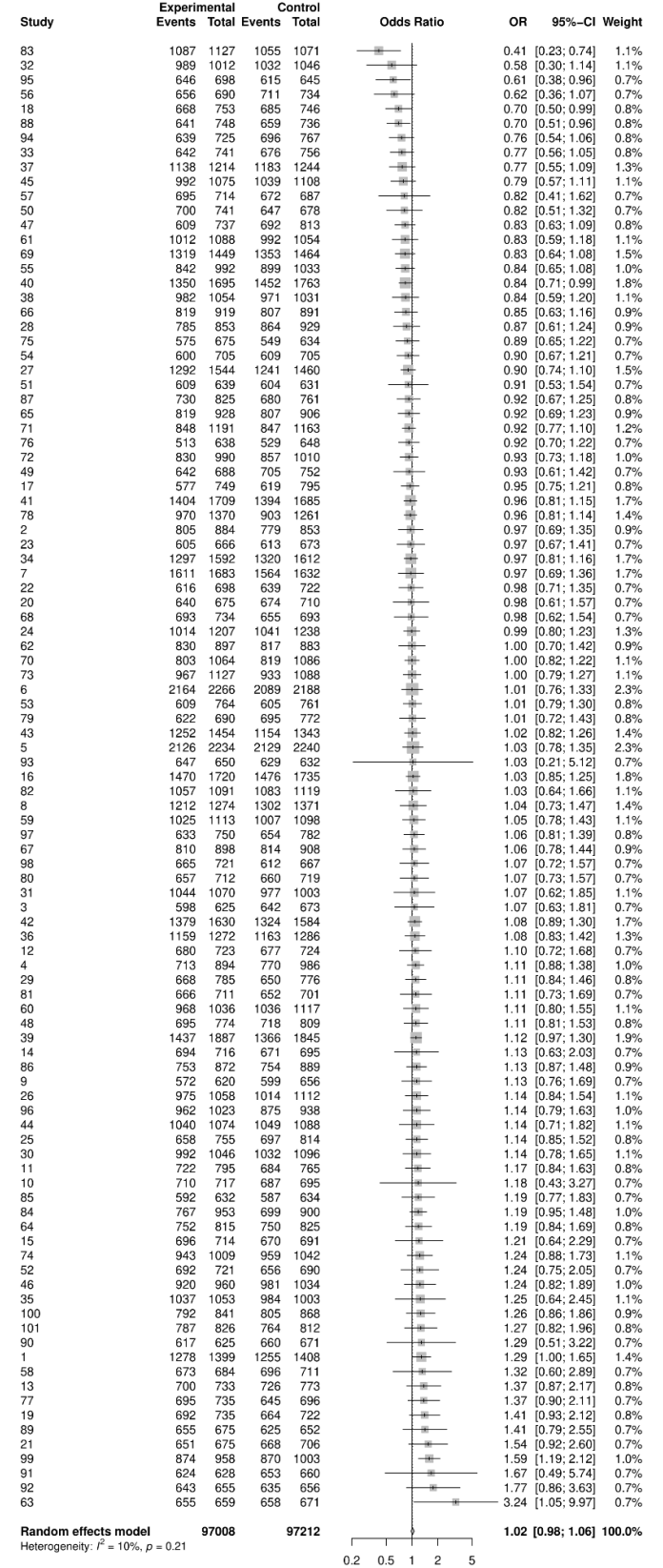

# Answer Given (All Students)

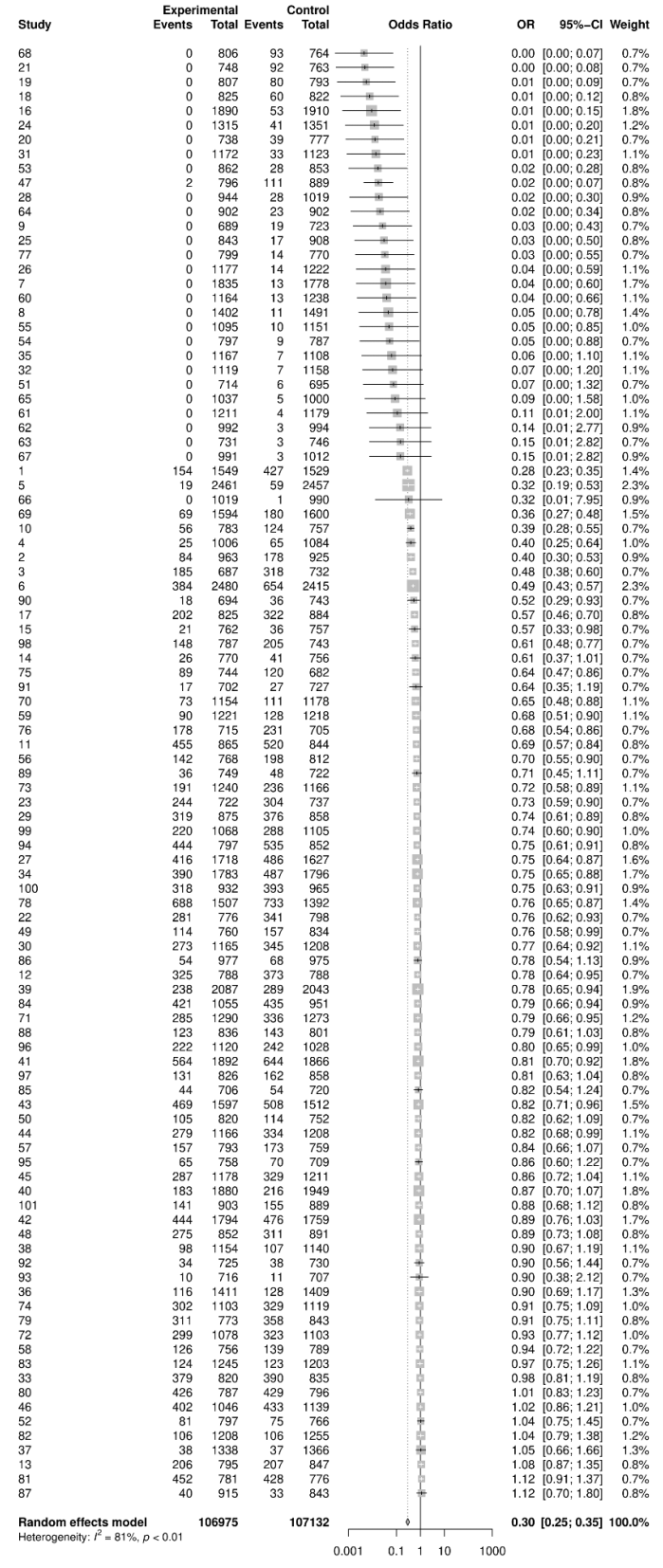

# Answer Given (All Previous Requesters)

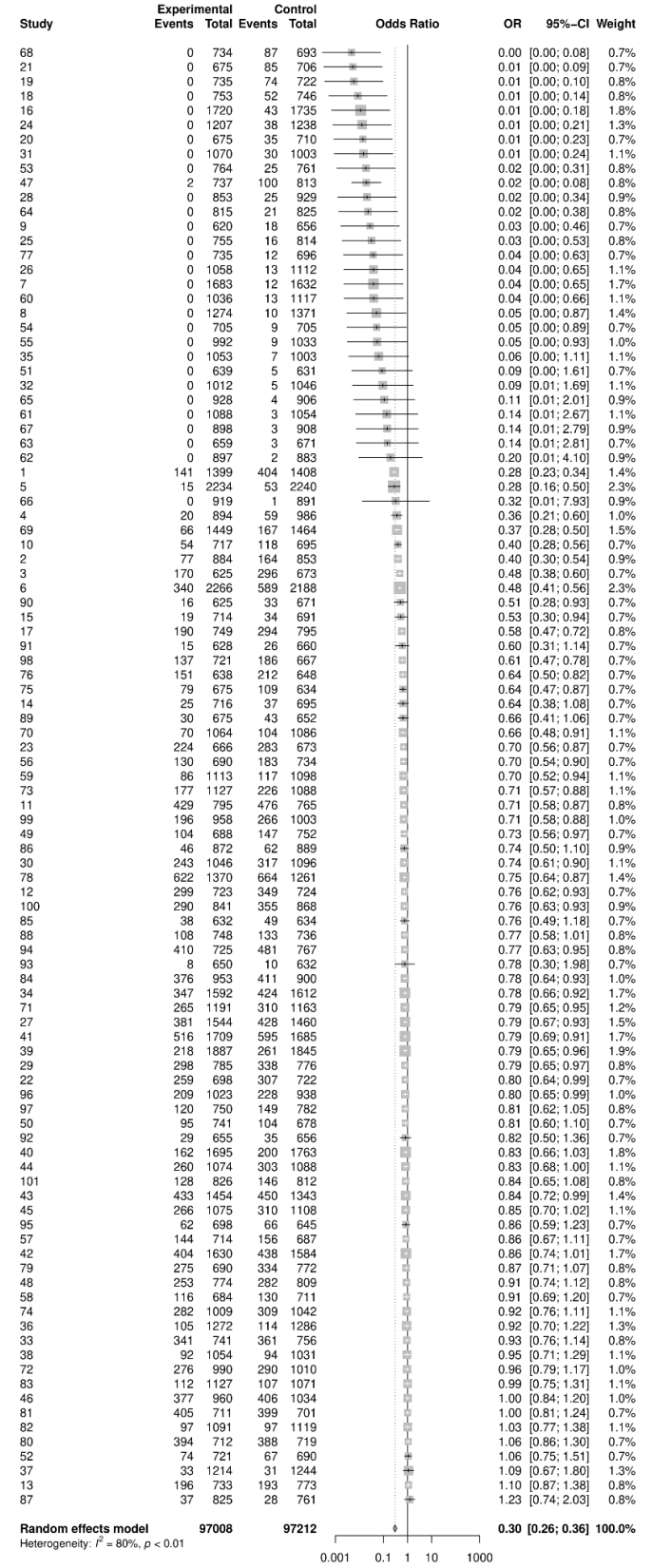

## <span id="page-65-0"></span>**References**

ASSISTments. Find & Assign. (2020). Retrieved from https://new.assistments.org/find

- Bakbergenuly, I., Hoaglin, D. C., & Kulinskaya, E. (2020). Methods for estimating between‐study variance and overall effect in meta‐analysis of odds ratios. *Research Synthesis Methods*, *11*(3), 426-442.
- Bastian, H. (2017, July 3). *5 tips for understanding data in meta-analyses*. PLOS. Retrieved February 26, 2023, from https://absolutelymaybe.plos.org/2017/07/03/5-tips-for-understanding-data-in-meta-analy ses/
- *Causal estimands*. thinkCausal. (n.d.). Retrieved February 19, 2023, from https://apsta.shinyapps.io/thinkCausal/
- Gelman, A., Hill, J., & Vehtari, A. (2020). *Regression and other stories*. Cambridge University Press.
- Harrer, M., Cuijpers, P., Furukawa, T.A., & Ebert, D.D. (2021). *Doing Meta-Analysis with R: A Hands-On Guide*. Boca Raton, FL and London: Chapmann & Hall/CRC Press. ISBN 978-0-367-61007-4.
- *Learn more about us & what we believe in*. ASSISTments. (2020). Retrieved February 19, 2023, from https://new.assistments.org/about
- Prihar, E., Haim, A., Sales, A., & Heffernan, N. (2022, June). Automatic Interpretable Personalized Learning. In *Proceedings of the Ninth ACM Conference on Learning@ Scale* (pp. 1-11).
- Prihar, E., Patikorn, T., Botelho, A., Sales, A., & Heffernan, N. (2021, June). Toward Personalizing Students' Education with Crowdsourced Tutoring. In *Proceedings of the Eighth ACM Conference on Learning@ Scale* (pp. 37-45).
- Prihar , E., Haim , A., Patikorn , T., & Heffernan, N. (2022). *Automatic Interpretable Personalized Learning Datasets*. OSF. Retrieved February 19, 2023, from https://osf.io/4nfvx
- Viechtbauer, W. (2005). Bias and efficiency of meta-analytic variance estimators in the random-effects model. *Journal of Educational and Behavioral Statistics*, *30*(3), 261-293.